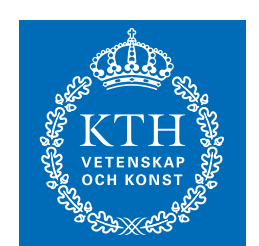

# KTH Royal Institute of Technology Omogen Heap

Simon Lindholm, Johan Sannemo, Mårten Wiman

2024-02-23

<span id="page-1-0"></span>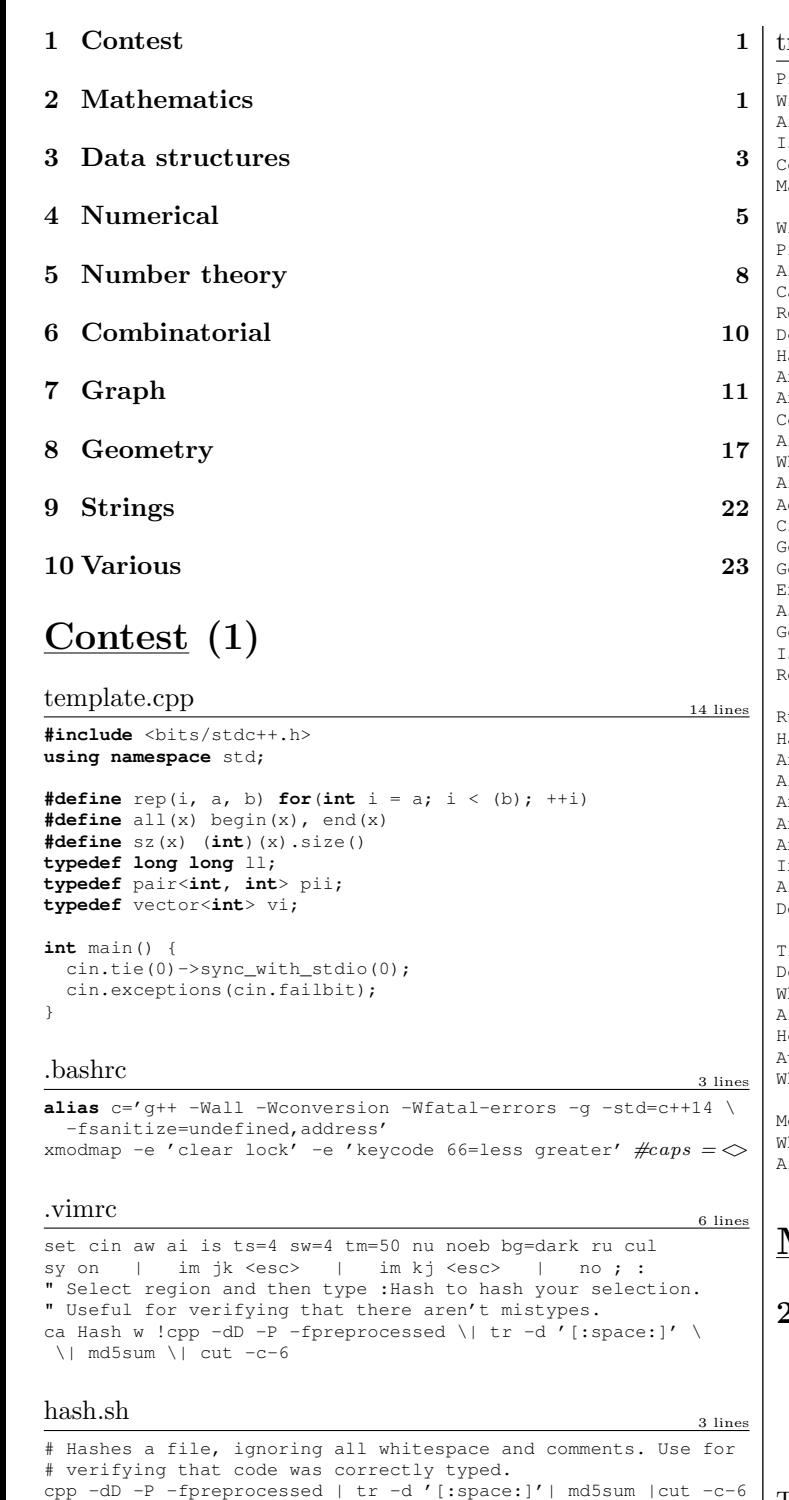

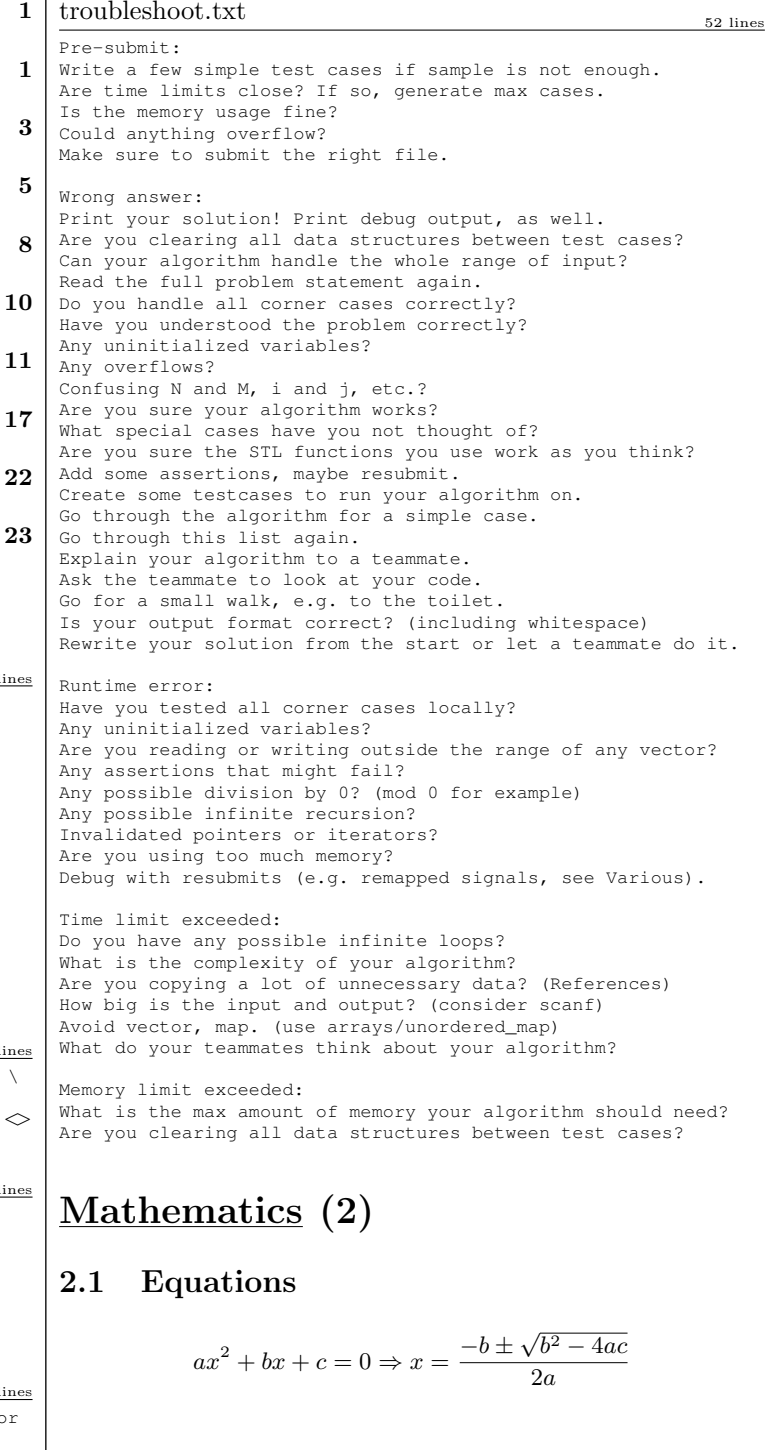

<span id="page-1-1"></span>The extremum is given by  $x = -b/2a$ .

$$
ax + by = e
$$
  

$$
cx + dy = f
$$

$$
y = \frac{af - ec}{ad - bc}
$$

In general, given an equation  $Ax = b$ , the solution to a variable  $x_i$  is given by

$$
x_i = \frac{\det A'_i}{\det A}
$$

where  $A'_i$  is A with the *i*'th column replaced by *b*.

# 2.2 Recurrences

If  $a_n = c_1 a_{n-1} + \cdots + c_k a_{n-k}$ , and  $r_1, \ldots, r_k$  are distinct roots of  $x^k - c_1 x^{k-1} - \cdots - c_k$ , there are  $d_1, \ldots, d_k$  s.t.

$$
a_n = d_1 r_1^n + \cdots + d_k r_k^n.
$$

Non-distinct roots  $r$  become polynomial factors, e.g.  $a_n = (d_1 n + d_2)r^n$ .

2.3 Trigonometry

 $\sin(v + w) = \sin v \cos w + \cos v \sin w$  $\cos(v + w) = \cos v \cos w - \sin v \sin w$ 

$$
\tan(v+w) = \frac{\tan v + \tan w}{1 - \tan v \tan w}
$$
  
\n
$$
\sin v + \sin w = 2 \sin \frac{v+w}{2} \cos \frac{v-w}{2}
$$
  
\n
$$
\cos v + \cos w = 2 \cos \frac{v+w}{2} \cos \frac{v-w}{2}
$$
  
\n
$$
(V+W)\tan(v-w)/2 = (V-W)\tan(v+w)/2
$$

where  $V, W$  are lengths of sides opposite angles  $v, w$ .

 $a \cos x + b \sin x = r \cos(x - \phi)$  $a\sin x + b\cos x = r\sin(x + \phi)$ 

where  $r = \sqrt{a^2 + b^2}$ ,  $\phi = \text{atan2}(b, a)$ .

2.4 Geometry 2.4.1 Triangles Side lengths:  $a, b, c$ Semiperimeter:  $p = \frac{a+b+c}{2}$ 2 Area:  $A = \sqrt{p(p-a)(p-b)(p-c)}$ Circumradius:  $R = \frac{abc}{44}$ 4A Inradius:  $r = \frac{A}{A}$ p Length of median (divides triangle into two equal-area triangles):  $m_a=\frac{1}{2}$ or meanan (aivio<br> $\sqrt{2b^2+2c^2-a^2}$ 

Length of bisector (divides angles in two):

$$
s_a = \sqrt{bc \left[1 - \left(\frac{a}{b+c}\right)^2\right]}
$$
  
\nLaw of sines:  $\frac{\sin \alpha}{a} = \frac{\sin \beta}{b} = \frac{\sin \gamma}{c} = \frac{1}{2R}$   
\nLaw of cosines:  $a^2 = b^2 + c^2 - 2bc \cos \alpha$   
\nLaw of tangents:  $\frac{a+b}{a-b} = \frac{\tan \frac{\alpha+\beta}{2}}{\tan \frac{\alpha-\beta}{2}}$ 

#### 2.4.2 Quadrilaterals

With side lengths  $a, b, c, d$ , diagonals  $e, f$ , diagonals angle  $\theta$ , area *A* and magic flux  $F = b^2 + d^2 - a^2 - c^2$ :

$$
4A=2ef\cdot\sin\theta=F\tan\theta=\sqrt{4e^2f^2-F^2}
$$

For cyclic quadrilaterals the sum of opposite angles is  $180^\circ$ ,  $ef = ac + bd$ , and  $A = \sqrt{(p - a)(p - b)(p - c)(p - d)}$ . 2.4.3 Spherical coordinates

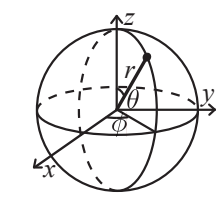

$$
x = r \sin \theta \cos \phi
$$
  
\n
$$
y = r \sin \theta \sin \phi
$$
  
\n
$$
r = \sqrt{x^2 + y^2 + z^2}
$$
  
\n
$$
y = r \sin \theta \sin \phi
$$
  
\n
$$
\theta = \frac{\cos(z)}{\sqrt{x^2 + y^2 + z^2}}
$$
  
\n
$$
\phi = \frac{\tan(z)}{y, x}
$$

### 2.5 Derivatives/Integrals

$$
\frac{d}{dx}\arcsin x = \frac{1}{\sqrt{1-x^2}} \qquad \frac{d}{dx}\arccos x = -\frac{1}{\sqrt{1-x^2}}
$$

$$
\frac{d}{dx}\tan x = 1 + \tan^2 x \qquad \frac{d}{dx}\arctan x = \frac{1}{1+x^2}
$$

$$
\int \tan ax = -\frac{\ln|\cos ax|}{a} \qquad \int x\sin ax = \frac{\sin ax - ax\cos ax}{a^2}
$$

$$
\int e^{-x^2} = \frac{\sqrt{\pi}}{2}\text{erf}(x) \qquad \int xe^{ax}dx = \frac{e^{ax}}{a^2}(ax-1)
$$

Integration by parts:

$$
\int_{a}^{b} f(x)g(x)dx = [F(x)g(x)]_{a}^{b} - \int_{a}^{b} F(x)g'(x)dx
$$

KTH template .bashrc .vimrc hash troubleshoot 2

#### 2.6 Sums

$$
c^{a} + c^{a+1} + \dots + c^{b} = \frac{c^{b+1} - c^{a}}{c - 1}, c \neq 1
$$
  

$$
1 + 2 + 3 + \dots + n = \frac{n(n+1)}{2}
$$
  

$$
1^{2} + 2^{2} + 3^{2} + \dots + n^{2} = \frac{n(2n+1)(n+1)}{6}
$$
  

$$
1^{3} + 2^{3} + 3^{3} + \dots + n^{3} = \frac{n^{2}(n+1)^{2}}{4}
$$
  

$$
1^{4} + 2^{4} + 3^{4} + \dots + n^{4} = \frac{n(n+1)(2n+1)(3n^{2} + 3n - 1)}{30}
$$

#### 2.7 Series  $e^x = 1 + x + \frac{x^2}{2!} + \frac{x^3}{3!} + \dots, (-\infty < x < \infty)$  $\ln(1+x) = x - \frac{x^2}{2}$  $\frac{x^2}{2} + \frac{x^3}{3}$  $rac{x^3}{3} - \frac{x^4}{4}$  $\frac{6}{4} + \ldots, (-1 < x \leq 1)$  $\sqrt{1+x} = 1 + \frac{x}{2} - \frac{x^2}{8}$  $\frac{x^2}{8} + \frac{2x^3}{32}$  $rac{2x^3}{32} - \frac{5x^4}{128}$  $\frac{3x}{128} + \ldots, (-1 \le x \le 1)$  $\sin x = x - \frac{x^3}{3!} + \frac{x^5}{5!} - \frac{x^7}{7!} + \dots, (-\infty < x < \infty)$  $\cos x = 1 - \frac{x^2}{2!} + \frac{x^4}{4!} - \frac{x^6}{6!} + \dots, (-\infty < x < \infty)$

# 2.8 Probability theory

Let X be a discrete random variable with probability  $p_X(x)$  of assuming the value  $x$ . It will then have an expected value (mean)  $\mu = \mathbb{E}(X) = \sum_{x} x p_X(x)$  and variance

 $\sigma^2 = V(X) = \mathbb{E}(X^2) - (\mathbb{E}(X))^2 = \sum_x (x - \mathbb{E}(X))^2 p_X(x)$  where  $\sigma$ is the standard deviation. If  $X$  is instead continuous it will have a probability density function  $f_X(x)$  and the sums above will instead be integrals with  $p_X(x)$  replaced by  $f_X(x)$ .

Expectation is linear:

$$
\mathbb{E}(aX + bY) = a\mathbb{E}(X) + b\mathbb{E}(Y)
$$

For independent  $X$  and  $Y$ ,

$$
V(aX + bY) = a2V(X) + b2V(Y).
$$

#### 2.8.1 Discrete distributions Binomial distribution

The number of successes in  $n$  independent yes/no experiments, each which yields success with probability  $p$  is Bin $(n, p), n = 1, 2, \ldots, 0 \le p \le 1.$ 

$$
p(k) = \binom{n}{k} p^k (1-p)^{n-k}
$$

 $\mu = np, \sigma^2 = np(1-p)$  $\text{Bin}(n, p)$  is approximately  $\text{Po}(np)$  for small p.

#### First success distribution

The number of trials needed to get the first success in independent yes/no experiments, each which yields success with probability p is  $F_s(p)$ ,  $0 \leq p \leq 1$ .

$$
p(k) = p(1-p)^{k-1}, k = 1, 2, ...
$$

$$
\mu = \frac{1}{p}, \sigma^2 = \frac{1-p}{p^2}
$$

#### Poisson distribution

The number of events occurring in a fixed period of time  $t$  if these events occur with a known average rate  $\kappa$  and independently of the time since the last event is Po( $\lambda$ ),  $\lambda = t\kappa$ .

$$
p(k) = e^{-\lambda} \frac{\lambda^k}{k!}, k = 0, 1, 2, \dots
$$

$$
\mu = \lambda, \sigma^2 = \lambda
$$

### 2.8.2 Continuous distributions Uniform distribution

If the probability density function is constant between  $a$  and  $b$ and 0 elsewhere it is  $U(a, b)$ ,  $a < b$ .

$$
f(x) = \begin{cases} \frac{1}{b-a} & a < x < b \\ 0 & \text{otherwise} \end{cases}
$$

$$
\mu = \frac{a+b}{2}, \sigma^2 = \frac{(b-a)^2}{12}
$$

#### Exponential distribution

The time between events in a Poisson process is  $\text{Exp}(\lambda)$ ,  $\lambda > 0$ .

$$
f(x) = \begin{cases} \lambda e^{-\lambda x} & x \ge 0 \\ 0 & x < 0 \end{cases}
$$

$$
\mu = \frac{1}{\lambda}, \sigma^2 = \frac{1}{\lambda^2}
$$

#### Normal distribution

Most real random values with mean  $\mu$  and variance  $\sigma^2$  are well described by  $\mathcal{N}(\mu, \sigma^2), \sigma > 0$ .

$$
f(x) = \frac{1}{\sqrt{2\pi\sigma^2}} e^{-\frac{(x-\mu)^2}{2\sigma^2}}
$$

If  $X_1 \sim \mathcal{N}(\mu_1, \sigma_1^2)$  and  $X_2 \sim \mathcal{N}(\mu_2, \sigma_2^2)$  then  $aX_1 + bX_2 + c \sim \mathcal{N}(\mu_1 + \mu_2 + c, a^2\sigma_1^2 + b^2\sigma_2^2)$ 

#### KTH OrderStatisticTree HashMap SegmentTree LazySegmentTree UnionFind UnionFindRollback 3

### 2.9 Markov chains

A Markov chain is a discrete random process with the property that the next state depends only on the current state. Let  $X_1, X_2, \ldots$  be a sequence of random variables generated by the Markov process. Then there is a transition matrix  $\mathbf{P} = (p_{ij}),$ with  $p_{ij} = Pr(X_n = i | X_{n-1} = j)$ , and  $\mathbf{p}^{(n)} = \mathbf{P}^n \mathbf{p}^{(0)}$  is the probability distribution for  $X_n$  (i.e.,  $p_i^{(n)} = Pr(X_n = i)$ ), where  $\mathbf{p}^{(0)}$  is the initial distribution.

 $\pi$  is a stationary distribution if  $\pi = \pi \mathbf{P}$ . If the Markov chain is irreducible (it is possible to get to any state from any state), then  $\pi_i = \frac{1}{\mathbb{E}(T_i)}$  where  $\mathbb{E}(T_i)$  is the expected time between two visits in state i.  $\pi_i/\pi_i$  is the expected number of visits in state j between two visits in state i.

For a connected, undirected and non-bipartite graph, where the transition probability is uniform among all neighbors,  $\pi_i$  is proportional to node i's degree.

A Markov chain is ergodic if the asymptotic distribution is independent of the initial distribution. A finite Markov chain is ergodic iff it is irreducible and aperiodic (i.e., the gcd of cycle lengths is 1).  $\lim_{k\to\infty} \mathbf{P}^k = \mathbf{1}\pi$ .

A Markov chain is an A-chain if the states can be partitioned into two sets  $A$  and  $C$ , such that all states in  $A$  are absorbing  $(p_{ii} = 1)$ , and all states in **G** leads to an absorbing state in **A**. The probability for absorption in state  $i \in A$ , when the initial state is j, is  $a_{ij} = p_{ij} + \sum_{k \in \mathbf{G}} a_{ik} p_{kj}$ . The expected time until absorption, when the initial state is *i*, is  $t_i = 1 + \sum_{k \in \mathbf{G}} p_{ki} t_k$ .

# <span id="page-3-0"></span>Data structures (3)

```
OrderStatisticTree.h
Description: A set (not multiset!) with support for finding the n'th ele-
ment, and finding the index of an element. To get a map, change null_type.
Time: \mathcal{O}(\log N)782797, 16 lines
#include <bits/extc++.h>
using namespace __gnu_pbds;
template<class T>
using Tree = tree<T, null_type, less<T>, rb_tree tag,
    tree_order_statistics_node_update>;
void example() {
  Tree\langle int \rangle t, t2; t.insert(8);
  auto it = t.insert(10) .first;assert(it == t.lower bound(9));
  assert(t.\norder_of\_key(10) == 1);assert(t.order of key(11) == 2);
  assert(*t.find by order(0) == 8);
  t.join(t2); // assuming T < T2 or T > T2, merge t2 into t
}
```
#### HashMap.h

```
Description: Hash map with mostly the same API as unordered map, but
~\sim3x faster. Uses 1.5x memory. Initial capacity must be a power of 2 (if provided).
                                                         provided). d77092, 7 lines
#include <bits/extc++.h>
// To use most bits rather than just the lowest ones:
struct chash { // large odd number for C
 const uint64 t C = 11(4e18 * acos(0)) | 71;
 ll operator()(ll x) const { return __builtin_bswap64(x*C); }
};
qnu pbds::qp hash table<ll, int.chash> h({{}},{}{}_{},{}{}_{},{}{}_{},{}{}_{},{}_{}.{}{}_{}.SegmentTree.h
Description: Zero-indexed max-tree. Bounds are inclusive to the left and
exclusive to the right. Can be changed by modifying T, f and unit.
Time: \mathcal{O}(\log N)0f4bdb, 19 lines
struct Tree {
  typedef int T;
 static constexpr T unit = INT_MIN;
 T f(T a, T b) { return max(a, b); } // (any associative fn)
  vector<T> s; int n;
 Tree(int n = 0, T def = unit) : s(2*n, def), n(n) {}
 void update(int pos, T val) {
    for (s[pos += n] = val; pos /= 2;)
      s[pos] = f(s[pos * 2], s[pos * 2 + 1]);}
 T query(int b, int e) { // query (b, e)T ra = unit, rb = unit;
    for (b += n, e += n; b < e; b /= 2, e /= 2) {
      if (b \t{3} 2) ra = f(ra, s[b++]);
      if (e \t{3} 2) rb = f(s[--e], rb);
    }
    return f(ra, rb);
  }
};
LazySegmentTree.h
Description: Segment tree with ability to add or set values of large inter-
vals, and compute max of intervals. Can be changed to other things. Use
with a bump allocator for better performance, and SmallPtr or implicit in-
dices to save memory.
Usage: Node* tr = new Node(v, 0, sz(v));Time: \mathcal{O}(\log N).
"../various/BumpAllocator.h" 34ecf5, 50 lines
const int inf = 1e9;
```
**struct** Node { Node  $*1 = 0, *r = 0$ ;  $int$  lo, hi, mset = inf, madd =  $0$ , val =  $-int$ ; Node(int lo, int hi):lo(lo),hi(hi){} // Large interval of  $-i$ nf Node(vi& v, **int** lo, **int** hi) : lo(lo), hi(hi) { **if**  $(\ln 1 \leq \ln 1)$ **int** mid =  $10 + (hi - 10)/2$ ;  $l = new Node(v, lo, mid); r = new Node(v, mid);$ val =  $max(1->val, r->val);$ } **else** val =  $v[lo]$ ; } **int** query(**int** L, **int** R) {  $if (R \leq 10) | hit \leq L$ **return** -inf; **if** (L <= lo && hi <= R) **return** val; push();  $return max (l->query(L, R), r->query(L, R));$ } **void** set(**int** L, **int** R, **int** x) { **if** (R <= lo || hi <= L) **return**; **if**  $(L \leq 10 \&$  hi  $\leq R)$  mset = val = x, madd = 0; **else** {

push(), l->set(L, R, x), r->set(L, R, x);

```
val = max(l->val, r->val);}
  }
  void add(int L, int R, int x) {
    if (R <= lo || hi <= L) return;
    if (L \leq 10 & ahi \leq R) {
      if (mset != inf) mset += x;
      else madd += x;val += x;}
    else {
      push(), l->add(L, R, x), r->add(L, R, x);
      val = max(1->val, r->val);}
  }
  void push() {
    if (!l) {
      int mid = 10 + (hi - 10)/2;
      l = new Node(lo, mid); r = new Node(mid, hi);}
    if (mset != inf)
      l->set(lo,hi,mset), r->set(lo,hi,mset), mset = inf;
    else if (madd)
      l->add(lo,hi,madd), r->add(lo,hi,madd), madd = 0;
  }
};
UnionFind.h
Description: Disjoint-set data structure.
Time: \mathcal{O}(\alpha(N)) 7aa27c, 14 lines
struct UF {
  vi e;
  UF(int n) : e(n, -1) {}
  bool sameSet(int a, int b) { return find(a) == find(b); }
  int size(int x) { return -e[find(x)]; }int find(int x) { return e[x] < 0 ? x : e[x] = find(e[x]); }
  bool join(int a, int b) {
    a = \text{find}(a), b = \text{find}(b);
    if (a == b) return false;
    if (e[a] > e[b]) swap(a, b);
    e[a] += e[b]; e[b] = a;
    return true;
  }
};
UnionFindRollback.h
Description: Disjoint-set data structure with undo. If undo is not needed,
skip st, time() and rollback().
Usage: int t = uf.time(); ...; uf. rollback(<math>t);
Time: \mathcal{O}(\log(N)) de4ad0, 21 lines
struct RollbackUF {
  vi e; vector<pii> st;
  RollbackUF(int n) : e(n, -1) {}
```

```
int size(int x) { return -e[find(x)]; }int find(int x) { return e[x] < 0 ? x : find(e[x]); }
int time() { return sz(st); }
void rollback(int t) {
  for (int i = time(); i --> t;)
    e[st[i].first] = st[i].second;
  st.resize(t);
}
bool join(int a, int b) {
  a = \text{find}(a), b = \text{find}(b);
  if (a == b) return false;
  if (e[a] > e[b]) swap(a, b);
  st.push_back({a, e[a]});
  st.push_back({b, e[b]});
```
e[a]  $+=$  e[b]; e[b]  $=$  a; **return true**; } }; SubMatrix.h Description: Calculate submatrix sums quickly, given upper-left and lowerright corners (half-open).  $$ m.sum(0, 0, 2, 2); // top left 4 elements Time:  $\mathcal{O}(N^2+Q)$ c59ada, 13 lines **template**<**class** T> **struct** SubMatrix { vector<vector<T>> p; SubMatrix(vector<vector<T>>& v) { **int**  $R = sz(v)$ ,  $C = sz(v[0])$ ; p.assign(R+1, vector<T>(C+1));  $rep(r, 0, R) rep(c, 0, C)$  $p[r+1][c+1] = v[r][c] + p[r][c+1] + p[r+1][c] - p[r][c];$ } T sum(**int** u, **int** l, **int** d, **int** r) { **return**  $p[d][r] - p[d][1] - p[u][r] + p[u][1];$ } }; Matrix.h Description: Basic operations on square matrices. Usage: Matrix $\lt$ int, 3> A; A.d =  $\{ {\{\{1,2,3\}\}, {\{\{4,5,6\}\}}, {\{\{7,8,9\}\}}};$ vector $\langle$ int $\rangle$  vec =  $\{1, 2, 3\}$ ;  $vec = (A^N) * vec;$ <br> $c43c7d, 26$  lines **template**<**class** T, **int** N> **struct** Matrix { **typedef** Matrix M; array<array<T, N>, N> d{}; <sup>M</sup> **operator**\*(**const** M& m) **const** { M a;  $rep(i,0,N) rep(j,0,N)$  $rep(k,0,N)$  a.d[i][j]  $+= d[i][k]*m.d[k][j];$ **return** a; } vector<T> **operator**\*(**const** vector<T>& vec) **const** { vector<T> ret(N); rep(i,0,N) rep(j,0,N) ret[i]  $+= d[i][j] * vec[j];$ **return** ret; } <sup>M</sup> **operator**^(ll p) **const** { assert( $p \ge 0$ ); M a, b(\***this**);  $rep(i, 0, N) a.d[i][i] = 1;$ **while** (p) { **if**  $(p & 1) a = a * b$ ;  $b = b * b;$  $p \gg = 1;$ } **return** a; } }; LineContainer.h Description: Container where you can add lines of the form kx+m, and query maximum values at points x. Useful for dynamic programming ("convex hull trick"). Time:  $\mathcal{O}(\log N)$ 8ec1c7, 30 lines **struct** Line { **mutable** ll k, m, p; **bool operator**<(**const** Line& o) **const** { **return**  $k < o.k;$  } }; } } }; }; } } } **return** l;

### KTH SubMatrix Matrix LineContainer Treap FenwickTree FenwickTree2d 4 4

**bool operator**<(11 x) **const** { **return**  $p \leq x$ ; } **struct** LineContainer : multiset<Line, less<>> { // (for doubles, use  $inf = 1/0$ ,  $div(a, b) = a/b$ ) static const 11 inf = LLONG MAX; ll div(ll a, ll b) {  $//$  floored division **return**  $a / b - ((a < b) < 0$   $\& a \& b) : b$ **bool** isect(iterator x, iterator y) { **if**  $(y == end()$  **return**  $x \rightarrow p = inf, 0;$ **if**  $(x->k == y->k)$   $x->p == x->m > y->m ? inf$  :  $-inf$ ; **else**  $x \rightarrow p = \text{div}(y \rightarrow m - x \rightarrow m, x \rightarrow k - y \rightarrow k)$ ; **return** x->p >= y->p; } **void** add(ll k, ll m) { **auto**  $z = \text{insert}(\{k, m, 0\})$ ,  $y = z++$ ,  $x = y$ ; **while** (isect(y, z))  $z = \text{erase}(z)$ ; **if**  $(x := \begin{bmatrix} -x, y \end{bmatrix})$  isect  $(x, y = \text{erase}(y))$ ; **while**  $((y = x)$  != begin() &&  $(-x)$ ->p >= y->p) isect(x, erase(y)); ll query(ll x) { assert(!empty()); **auto**  $l = *lower bound(x)$ ; **return** l.k \* x + l.m; Treap.h Description: A short self-balancing tree. It acts as a sequential container with log-time splits/joins, and is easy to augment with additional data. **Time:**  $\mathcal{O}(\log N)$ 9556fc, 55 lines **struct** Node { Node  $*1 = 0$ ,  $*r = 0$ ; **int** val,  $y$ ,  $c = 1$ ; Node( $int \$ val) : val(val),  $v$ (rand()) {} **void** recalc(); **int** cnt(Node\* n) { **return** n ? n->c : 0; } **void** Node::recalc() {  $c = \text{cnt}(1) + \text{cnt}(r) + 1;$  } **template**<**class** F> **void** each(Node\* n, F f) { **if** (n) { each(n->l, f);  $f(n->val)$ ; each(n->r, f); } pair<Node\*, Node\*> split(Node\* n, **int** k) { **if** (!n) **return** {}; **if** (cnt(n->l) >= k) { // "n->val >= k" for lower\_bound(k)  $auto$  pa = split(n->l, k);  $n->1 = pa$ . second;  $n \rightarrow$ recalc(): **return** {pa.first, n}; } **else** { **auto** pa = split(n->r, k - cnt(n->l) - 1); // and just "k"  $n \rightarrow r$  = pa.first; n->recalc(); **return** {n, pa.second}; Node\* merge(Node\* 1, Node\* r) { **if** (!l) **return** r; **if** (!r) **return** l; **if** (l->y > r->y) {  $l \rightarrow r$  = merge( $l \rightarrow r$ , r); l->recalc();

} **else** {  $r->1$  = merge(1,  $r->1$ ); r->recalc(); **return** r; } } Node\* ins(Node\* t, Node\* n, **int** pos) { **auto** pa = split(t, pos); **return** merge(merge(pa.first, n), pa.second); } // Example application: move the range  $\lceil l, r \rceil$  to index k **void** move(Node\*& t, **int** l, **int** r, **int** k) { Node  $\star$ a,  $\star$ b,  $\star$ c: tie(a,b) = split(t, l); tie(b,c) = split(b,  $r - 1$ ); **if**  $(k \le 1)$   $t = merge(sin(a, b, k), c)$ ; **else**  $t = \text{merge}(a, \text{ins}(c, b, k - r))$ ; } FenwickTree.h **Description:** Computes partial sums  $a[0] + a[1] + ... + a[pos - 1]$ , and updates single elements a[i], taking the difference between the old and new value. **Time:** Both operations are  $\mathcal{O}(\log N)$ . e62fac, 22 lines **struct** FT { vector<ll> s; FT(**int** n) : s(n) {} **void** update(int pos, 11 dif) {  $//$  a  $pos$  += dif **for** (; pos < sz(s); pos  $| = p \circ s + 1$ ) s $[p \circ s]$   $| = \text{diff};$ } ll query( $\text{int }$  pos) { // sum of values in  $[0, pos)$ ll res = 0; **for** (; pos > 0; pos  $x = pos - 1$ ) res  $+= s [pos-1]$ ; **return** res; } **int** lower\_bound(ll sum) {// min pos st sum of  $(0, pos) >= sum$ // Returns n if no sum is  $>=$  sum, or  $-1$  if empty sum is.  $if$  (sum  $\leq 0$ ) **return**  $-1$ :  $int_{pos} = 0$ : **for** (int  $pw = 1 \ll 25$ ;  $pw$ ;  $pw >> = 1$ ) { **if** (pos + pw <=  $sz(s)$  &&  $s[pos + pw-1]$  <  $sum)$ pos  $+=$  pw, sum  $==$  s[pos-1]; } **return** pos; } }; FenwickTree2d.h **Description:** Computes sums a[i,j] for all  $i < I$ ,  $j < J$ , and increases single elements a[i,j]. Requires that the elements to be updated are known in advance (call fakeUpdate() before init()). **Time:**  $\mathcal{O}(\log^2 N)$ . (Use persistent segment trees for  $\mathcal{O}(\log N)$ .) "FenwickTree.h" 157f07, 22 lines **struct** FT2 { vector<vi> ys; vector<FT> ft; FT2(**int** limx) : ys(limx) {} **void** fakeUpdate(**int** x, **int** y) { **for** (;  $x < sz(ys)$ ;  $x \mid = x + 1$ )  $ys[x]$ . push\_back(y); } **void** init() { **for** (vi& v : ys) sort(all(v)), ft.emplace back(sz(v)); } **int** ind(**int** x, **int** y) { **return** (**int**)(lower\_bound(all(ys[x]), y) - ys[x].begin()); } **void** update(**int** x, **int** y, ll dif) { **for** (;  $x < sz(ys)$ ;  $x | = x + 1$ )  $ft[x].update(int(x, y), dif);$ 

#### KTH **RMQ MoQueries Polynomial PolyRoots PolyInterpolate BerlekampMassey LinearRecurrence** 5

```
}
  ll query(int x, int y) {
   11 sum = 0;
    for (; x; x \leq x - 1)
      sum += ft[x-1]. query(ind(x-1, y));
    return sum;
  }
};
RMQ.h
Description: Range Minimum Queries on an array. Returns min(V[a], V[a
+ 1, ... V(b - 1) in constant time.
Usage: RMQ rmq(values);
rmq.query(inclusive, exclusive);
Time: \mathcal{O}(|V| \log |V| + Q)
```

```
template<class T>
```

```
struct RMQ {
   vector<vector<T>> imp;
  RMQ(const vector<T>& V) : jmp(1, V) {
     for (int pw = 1, k = 1; pw * 2 <= sz(V); pw *= 2, ++k) {
        \text{imp.employee back}(sz(V) - pw * 2 + 1);rep(i, 0, sz(imp[k]))\gamma_{\text{imp}}[k][j] = \min(\gamma_{\text{imp}}[k - 1][j], \gamma_{\text{imp}}[k - 1][j + \gamma_{\text{PW}}]);
    }
  }
  T query(int a, int b) {
     assert (a < b); // or return inf if a = bint dep = 31 - builtin clz(b - a);
     return min(\text{imp}[\text{dep}][\text{a}], \text{imp}[\text{dep}][\text{b} - (1 \ll \text{dep})]);
  }
};
```
#### MoQueries.h

}

Description: Answer interval or tree path queries by finding an approximate TSP through the queries, and moving from one query to the next by adding/removing points at the ends. If values are on tree edges, change step to add/remove the edge  $(a, c)$  and remove the initial add call (but keep in). Time:  $\mathcal{O}(N\sqrt{Q})$ a12ef4, 49 lines **void** add(int ind, int end) { ... } // add  $a$ [ind] (end = 0 or 1) **void** del(int ind, int end) { ... }  $//$  remove  $a[ind]$ **int** calc() { ... } // compute current answer vi mo(vector<pii> 0) { **int** L = 0, R = 0, blk = 350; // ∼ $N/sqrt(Q)$ vi  $s(sz(Q))$ , res = s; **#define** K(x) pii(x.first/blk, x.second ^ -(x.first/blk & 1)) iota(all(s), 0); sort(all(s),  $[\&]$ (int s, int t){ return  $K(Q[s]) < K(Q[t])$ ; }); **for** (**int** qi : s) { pii  $q = 0$ [qi]; **while**  $(L > \alpha, \text{first})$  add( $-L$ , 0); **while**  $(R < q \text{.second})$  add $(R++, 1)$ ; **while**  $(L < q.first)$  del $(L++, 0)$ ; **while**  $(R > q$ .second) del $(-R, 1)$ ;  $res[qi] = calc()$ ; } **return** res;

```
vi moTree(vector<array<int, 2>> Q, vector<vi>& ed, int root=0){
 int N = sz(ed), pos[2] = {}, blk = 350; // ∼N/sqrt(Q)
 vi s(sz(0)), res = s, I(N), L(N), R(N), in(N), par(N);
 add(0, 0), inf[0] = 1;auto dfs = [\&] (int x, int p, int dep, auto\& f) -> void {
   par[x] = p;
   L[x] = N;if (dep) I[x] = N++;
```
**for** (int  $v : ed[x]$ ) if  $(v := p)$   $f(v, x, !dep, f);$  $if$  (!dep)  $T[x] = N++$ ;  $R[x] = N;$ }; dfs(root,  $-1$ ,  $0$ , dfs); **#define** K(x) pii(I[x[0]] / blk, I[x[1]] ^ -(I[x[0]] / blk & 1)) iota(all(s), 0); sort(all(s),  $\lceil \& \rceil$  (int s, int t) { return  $K(\lceil \rceil s)$   $\leq K(\lceil \rceil t)$ ; }); **for** (int  $qi : s$ ) rep(end,  $0, 2$ ) { int  $\&a = \text{pos}[\text{end}], b = \text{Q}[qi][\text{end}], i = 0;$ **#define** step(c) { **if** (in[c]) { del(a, end); in[a] = 0; } \ **else** {  $add(c, end);$   $in[c] = 1;$  }  $a = c;$  } **while**  $(! (L[b] \le L[a] \& R[a] \le R[b]))$  $I[i++] = b$ ,  $b = par[b]$ ; **while**  $(a := b)$  step( $par[a]$ ); **while** (i--) step(I[i]);  $if$  (end)  $res[qi] = calc()$ ; }

**return** res;

}

510c32, 16 lines

# <span id="page-5-0"></span>Numerical (4)

4.1 Polynomials and recurrences Polynomial.h c9b7b0, 17 lines

```
struct Poly {
 vector<double> a;
  double operator()(double x) const {
    double val = 0;
    for (int i = sz(a); i--;) (val *= x) += a[i];
    return val;
  }
  void diff() {
    rep(i, 1, sz(a)) a[i-1] = i * a[i];a.pop_back();
  }
  void divroot(double x0) {
    double b = a \cdot b \cdot a \cdot b \cdot c; a \cdot b \cdot a \cdot b \cdot c;
```
**for**( $int$  i=sz(a)-1; i--;) c = a[i], a[i] = a[i+1]\*x0+b, b=c; a.pop\_back(); } };

PolyRoots.h

```
Description: Finds the real roots to a polynomial.
Usage: polyRoots(\{\{2,-3,1\}\}\text{,-1e9,1e9}) // solve x^2-3x+2 = 0Time: \mathcal{O}(n^2 \log(1/\epsilon))"Polynomial.h" b00bfe, 23 lines
vector<double> polyRoots(Poly p, double xmin, double xmax) {
 if (sz(p,a) == 2) { return \{-p,a[0]/p,a[1] \}; }
 vector<double> ret;
 Poly der = p;
 der.diff();
 auto dr = polyRoots(der, xmin, xmax);
 dr.push_back(xmin-1);
 dr.push_back(xmax+1);
 sort(all(dr));
 rep(i, 0, sz(dr)-1) {
   double l = dr[i], h = dr[i+1];
   bool sign = p(1) > 0;
   if (sign \wedge (p(h) > 0)) {
      rep(it,0,60) { // while (h - l > 1e-8)double m = (1 + h) / 2, f = p(m);
       if ((f \leq 0) \land sign) l = m;
       else h = m;
      }
```

```
ret.push back((1 + h) / 2);
  \overline{ }}
return ret;
```
#### PolyInterpolate.h

}

}

**Description:** Given *n* points  $(x[i], y[i])$ , computes an *n*-1-degree polynomial p that passes through them:  $p(x) = a[0] * x^0 + ... + a[n-1] * x^{n-1}$ . For numerical precision, pick  $x[k] = c * cos(k/(n-1) * \pi), k = 0...n-1$ . Time:  $\mathcal{O}\left(n^2\right)$  $08bfa8$ , 13 lines

**typedef** vector<**double**> vd;

```
vd interpolate(vd x, vd y, int n) {
 vd res(n), temp(n);
 rep(k, 0, n-1) rep(i, k+1, n)y[i] = (y[i] - y[k]) / (x[i] - x[k]);double last = 0; temp[0] = 1;
 rep(k,0,n) rep(i,0,n) {
   res[i] += y[k] * temp[i];
   swap(last, temp[i]);
   temp[i] - last \star x[k];
  }
 return res;
```
BerlekampMassey.h

**Description:** Recovers any  $n$ -order linear recurrence relation from the first  $2n$  terms of the recurrence. Useful for guessing linear recurrences after bruteforcing the first terms. Should work on any field, but numerical stability for floats is not guaranteed. Output will have size  $\leq n$ . **Usage:** berlekampMassey( $\{0, 1, 1, 3, 5, 11\}$ ) // $\{1, 2\}$ Time:  $\mathcal{O}(N^2)$ "../number-theory/ModPow.h" 96548b, 20 lines vector<ll> berlekampMassey(vector<ll> s) { **int**  $n = sz(s)$ ,  $L = 0$ ,  $m = 0$ ;  $vector<11> C(n)$ ,  $B(n)$ ,  $T$ ;  $C[0] = B[0] = 1$ ;  $11 b = 1;$  $rep(i,0,n) {++m;}$  $11 d = s[i]$  % mod; rep(j, 1, L+1)  $d = (d + C[i] * s[i - i])$  % mod; **if** (!d) **continue**;  $T = C$ ; 11 coef = d \* modpow(b, mod-2) % mod; rep(j,m,n)  $C[j] = (C[j] - \text{coeff} \times B[j - m])$  % mod; **if** (2 \* L > i) **continue**;  $L = i + 1 - L$ ;  $B = T$ ;  $b = d$ ;  $m = 0$ ; } C.resize( $L + 1$ ); C.erase(C.begin()); **for** (ll& x : C)  $x = (mod - x)$   $\frac{1}{6}$  mod; **return** C; } LinearRecurrence.h

```
Description: Generates the k<sup>th</sup> term of an n-order linear recurrence
S[i] = \sum_j S[i - j - 1]tr[j], given S[0 \dots \ge n - 1] and tr[0 \dots n - 1]. Faster
than matrix multiplication. Useful together with Berlekamp–Massey.
Usage: linearRec(\{0, 1\}, \{1, 1\}, k) // k'th Fibonacci number
Time: \mathcal{O}(n^2 \log k)f4e444, 26 lines
typedef vector<ll> Poly;
ll linearRec(Poly S, Poly tr, ll k) {
```

```
int n = sz(tr);
auto combine = [&](Poly a, Poly b) {
```
Poly res(n  $*$  2 + 1);

### KTH GoldenSectionSearch HillClimbing Integrate IntegrateAdaptive Simplex Determinant 6

```
rep(i, 0, n+1) rep(i, 0, n+1)res[i + j] = (res[i + j] + a[i] * b[j]) \text{\$ mod};for (int i = 2 * n; i > n; -i) rep(j,0,n)
     res[i - 1 - j] = (res[i - 1 - j] + res[i] * tr[j]) % mod;
    res.resize(n + 1);
   return res;
  };
  Poly pol(n + 1), e(pol);
  pol[0] = e[1] = 1;for (++k; k; k; k /= 2) {
   if (k \tbinom{2}{2} pol = combine(pol, e);
   e = combine(e, e);
  }
  11 res = 0;
  rep(i,0,n) res = (res + pol[i + 1] \star S[i]) \frac{1}{3} mod;
  return res;
}
4.2 Optimization
GoldenSectionSearch.h
Description: Finds the argument minimizing the function f in the interval
[a, b] assuming f is unimodal on the interval, i.e. has only one local mini-
mum and no local maximum. The maximum error in the result is eps. Works
equally well for maximization with a small change in the code. See Ternary-
Search.h in the Various chapter for a discrete version.
Usage: double func(double x) { return 4+x+. 3*x*x; }
double xmin = qss(-1000,1000,func);
Time: \mathcal{O}(\log((b-a)/\epsilon)) 31d45b, 14 lines
double gss(double a, double b, double (*f)(double)) {
  double r = (\text{sort}(5)-1)/2, eps = 1e-7;
  double x1 = b - r*(b-a), x2 = a + r*(b-a);
  double f1 = f(x1), f2 = f(x2);
  while (b-a > ens)if (f1 \leq f2) { //change to > to find maximumb = x2; x2 = x1; f2 = f1;
     x1 = b - r*(b-a); f1 = f(x1);} else {
     a = x1; x1 = x2; f1 = f2;x2 = a + r*(b-a); f2 = f(x2);}
  return a;
}
HillClimbing.h
Description: Poor man's optimization for unimodal functions.
```
# **typedef** array<**double**, 2> P;

Integrate.h

```
template<class F> pair<double, P> hillClimb(P start, F f) {
  pair<double, P> cur(f(start), start);
  for (double \text{imp} = 1e9; \text{imp} > 1e-20; \text{imp} / = 2) {
    rep(j,0,100) rep(dx,-1,2) rep(dy,-1,2) {
     P p = cur.second;
      p[0] += dx * jmp;
      p[1] += dy*jmp;
      cur = min(cur, make\_pair(f(p), p));}
  }
 return cur;
}
```

```
Description: Simple integration of a function over an interval using Simp-
son's rule. The error should be proportional to h^4, although in practice you
will want to verify that the result is stable to desired precision when epsilon changes
                                                         4756fc, 7 lines
template<class F>
double quad(double a, double b, F f, const int n = 1000) {
  double h = (b - a) / 2 / n, v = f(a) + f(b);
  ren(i,1,n*2)v := f(a + i * h) * (i * 1 ? 4 : 2);
  return v * h / 3:
}
IntegrateAdaptive.h
Description: Fast integration using an adaptive Simpson's rule.
Usage: double sphereVolume = quad(-1, 1, [] (double x) {
return quad(-1, 1, [&](double y) {
return quad(-1, 1, [&](double z) {
return x*x + y*y + z*z < 1; \}; ; ; ; ; ; ; ; 92dd79, 15 lines
typedef double d;
#define S(a,b) (f(a) + 4*f((a+b) / 2) + f(b)) * (b-a) / 6template <class F>
d rec(F& f, d a, d b, d eps, d S) {
  d c = (a + b) / 2;
  d SI = S(a, c), S2 = S(c, b), T = S1 + S2;
  if (abs(T - S) <= 15 * eps || b - a < 1e-10)
    return T + (T - S) / 15;
  return rec(f, a, c, eps / 2, S1) + rec(f, c, b, eps / 2, S2);
}
template<class F>
d quad(d a, d b, F f, d eps = 1e-8) {
  return rec(f, a, b, eps, S(a, b));
}
Simplex.h
Description: Solves a general linear maximization problem: maximize c^T xsubject to Ax \leq b, x > 0. Returns -inf if there is no solution, inf if there
are arbitrarily good solutions, or the maximum value of c^T x otherwise. The
input vector is set to an optimal x (or in the unbounded case, an arbitrary
solution fulfilling the constraints). Numerical stability is not guaranteed. For
better performance, define variables such that x = 0 is viable.
Usage: vvd A = \{\{1,-1\}, \{-1,1\}, \{-1,-2\}\};vd b = \{1, 1, -4\}, c = \{-1, -1\}, x;
T val = LPSolver(A, b, c).solve(x);
Time: \mathcal{O}(NM * \#pivots), where a pivot may be e.g. an edge relaxation.
\mathcal{O}(2^n) in the general case. aa8530, 68 lines
typedef double T; // long double, Rational, double + mod(P)...
typedef vector<T> vd;
typedef vector<vd> vvd;
const T = pS = 1e-8, inf = 1/0;
#define MP make_pair
#define lti(X) if(s == -1 || MP(X[j],N[j]) < MP(X[s],N[s])) s=j
struct LPSolver {
 int m, n;
 vi N, B;
 vvd D;
  LPSolver(const vvd& A, const vd& b, const vd& c) :
    m(sz(b)), n(sz(c)), N(n+1), B(m), D(m+2, vd(n+2)) {
      rep(i,0,m) rep(j,0,n) D[i][j] = A[i][j];rep(i,0,m) { B[i] = n+i; D[i][n] = -1; D[i][n+1] = b[i];}
      rep(j, 0, n) { N[j] = j; D[m][j] = -c[j]; }
      N[n] = -1; D[m+1][n] = 1;}
```
**void** pivot(**int** r, **int** s) {  $T \star a = D[r] \cdot data()$ , inv = 1 / a[s]; rep(i,0,m+2) **if** (i != r && abs(D[i][s]) > eps) {  $T * b = D[i].data(), inv2 = b[s] * inv;$ rep( $j, 0, n+2$ ) b[ $j$ ] -= a[ $j$ ] \* inv2;  $b[s] = a[s] \cdot \text{inv2:}$ } rep( $j$ , 0, n+2) **if** ( $j$  != s)  $D[r][j]$  \*= inv; rep(i,0,m+2) **if** (i != r)  $D[i][s]$   $*$ =  $-inv$ ;  $D[r][s] = inv;$ swap(B[r], N[s]);  $\mathbf{I}$ **bool** simplex(**int** phase) {  $int x = m + phase - 1;$ for  $(j; j)$  {  $int s = -1$ ; rep(j,0,n+1) **if**  $(N[j]$  != -phase)  $ltj(D[x])$ ; **if** (D[x][s] >= -eps) **return true**; int  $r = -1$ ;  $rep(i,0,m)$  { **if** (D[i][s] <= eps) **continue**; **if**  $(r == -1 | | MP(D[i][n+1] / D[i][s], B[i])$  $\langle MP(D[r][n+1] / D[r][s], B[r])) r = i;$ } **if** (r == -1) **return false**; pivot(r, s); } } T solve(vd &x) {  $int r = 0;$ rep(i,1,m) **if**  $(D[i][n+1)]$  <  $D[r][n+1])$   $r = i$ ; **if**  $(D[r][n+1] < -eps)$  { pivot(r, n); **if** (!simplex(2)  $|| D[m+1][n+1] < -eps$ ) **return**  $-inf$ ; rep(i, 0, m) **if**  $(B[i] == -1)$  {  $int s = 0$ ;  $rep(i,1,n+1)$  ltj $(D[i])$ ; pivot(i, s); } } **bool** ok = simplex $(1)$ ;  $x = v d(n)$ ; rep(i,0,m) **if**  $(B[i] < n)$   $x[B[i]] = D[i][n+1]$ ; **return** ok ? D[m][n+1] : inf; }

# 4.3 Matrices

};

```
Determinant.h
Description: Calculates determinant of a matrix. Destroys the matrix.
Time: \mathcal{O}(N^3)bd5cec, 15 lines
double det(vector<vector<double>>& a) {
  int n = sz(a); double res = 1;
  rep(i,0,n) {
    int b = i;rep(i,i+1,n) if (fabs(a[j][i]) > fabs(a[b][i])) b = j;
    if (i := b) swap(a[i], a[b]), res * = -1;
    res * = a[i][i];if (res == 0) return 0;
    rep(i, i+1, n) {
      \overrightarrow{\text{double}} v = a[j][i] / a[i][i];
      if (v := 0) rep(k, i+1, n) a[j][k] - = v * a[i][k];
    }
  }
  return res;
}
```
#### KTH IntDeterminant SolveLinear SolveLinear2 SolveLinearBinary MatrixInverse MatrixInverse-mod 7

```
IntDeterminant.h
Description: Calculates determinant using modular arithmetics. Modulos
can also be removed to get a pure-integer version.
Time: \mathcal{O}(N^3)3313dc, 18 lines
const ll mod = 12345;
ll det(vector<vector<ll>>& a) {
 int n = sz(a); 11 ans = 1;
  rep(i,0,n) {
    rep(i, i+1, n) {
      while (a[i][i] != 0) { // gcd step}11 t =a[i][i] / a[j][i];
        if (t) rep(k,i,n)a[i][k] = (a[i][k] - a[j][k] + t) % mod;
        swap(a[i], a[i]);
        ans \ast = -1;}
    }
    ans = ans * alillil * mod:
    if (!ans) return 0;
  }
  return (ans + mod) % mod;
}
SolveLinear.h
Description: Solves A * x = b. If there are multiple solutions, an arbitrary
one is returned. Returns rank, or -1 if no solutions. Data in A and b is lost.
Time: \mathcal{O}(n^2m)44c9ab, 38 lines
typedef vector<double> vd;
const double eps = 1e-12;
int solveLinear(vector<vd>& A, vd& b, vd& x) {
 int n = \text{sz}(A), m = \text{sz}(x), rank = 0, br, bc;
  if (n) assert(sz(A[0]) == m);
  vi col(m); iota(all(col), 0);
  ren(i,0,n) {
   double v, bv = 0;
    rep(r,i,n) rep(c,i,m)
      if ((v = fabs(A[r][c])) > bv)br = r, bc = c, bv = v;
    if (bv \leq eps) {
      rep(i, i, n) if (fabs(b[j]) > eps) return -1;
     break;
    \mathbf{r}swap(A[i], A[br]);
    swap(b[i], b[br]);
    swap(col[i], col[bc]);
    rep(j,0,n) swap(A[j][i], A[j][bc]);
   bv = 1/A[i][i];
    rep(j, i+1, n) {
     double fac = A[j][i] * bv;b[i] -= fac * b[i];
      rep(k,i+1,m) A[j][k] -= fac*A[i][k];
    }
    rank++;
  }
  x.assign(m, 0);
  for (int i = rank; i--;) {
   b[i] /= A[i][i];
   x[col[i]] = b[i];rep(j, 0, i) b[j] -= A[j][i] * b[i];
  }
 return rank; // (multiple solutions if rank \langle m \rangle}
                                                                       SolveLinear2.h
                                                                       Description: To get all uniquely determined values of x back from Solve-
                                                                       Linear, make the following changes:
                                                                       "SolveLinear.h" 08e495, 7 lines
                                                                       rep(j,0,n) if (j != i) // instead of rep(j, i+1,n)// \dots then at the end:x. assign(m, undefined);
                                                                       rep(i, 0, rank) {
                                                                        rep(j,rank,m) if (fabs(A[i][j]) > eps) goto fail;
                                                                        x[col[i]] = b[i] / A[i][i];fail: \}SolveLinearBinary.h
                                                                       Description: Solves Ax = b over \mathbb{F}_2. If there are multiple solutions, one is
                                                                       returned arbitrarily. Returns rank, or -1 if no solutions. Destroys A and b.
                                                                       Time: \mathcal{O}\left(n^2m\right)fa2d7a, 34 lines
                                                                       typedef bitset<1000> bs;
                                                                       int solveLinear(vector<bs>& A, vi& b, bs& x, int m) {
                                                                         int n = sz(A), rank = 0, br;
                                                                         assert (m \leq sz(x)):
                                                                         vi col(m); iota(all(col), 0);
                                                                         rep(i,0,n) {
                                                                           for (br=i; br<n; ++br) if (A[br].any()) break;
                                                                           if (br == n) {
                                                                             rep(i, i, n) if(b[j]) return -1;
                                                                             break;
                                                                           }
                                                                           int bc = (int)A[br]. Find next(i-1);
                                                                           swap(A[i], A[br]);
                                                                           swap(b[i], b[br]);
                                                                           swap(col[i], col[bc]);
                                                                           rep(j,0,n) if (A[j][i] != A[j][bc]) {
                                                                             A[j].flip(i); A[j].flip(bc);
                                                                           }
                                                                           rep(j,i+1,n) if (A[j][i]) {
                                                                             b[j] ^= b[i];
                                                                             A[i] ^= A[i];
                                                                           }
                                                                           rank++;
                                                                         }
                                                                         x = he(1)for (int i = rank; i--;) {
                                                                           if (!b[i]) continue;
                                                                           x[col[i]] = 1;rep(j, 0, i) b[j] ^= A[j][i];
                                                                         }
                                                                         return rank; // (multiple solutions if rank \langle m \rangle}
                                                                       MatrixInverse.h
                                                                       Description: Invert matrix A. Returns rank; result is stored in A unless
                                                                       singular (rank \langle n \rangle). Can easily be extended to prime moduli; for prime
                                                                       powers, repeatedly set A^{-1} = A^{-1}(2I - AA^{-1}) (mod p^k) where A^{-1} starts
                                                                       as the inverse of A mod p, and k is doubled in each step.
                                                                       Time: \mathcal{O}(n^3)ebfff6, 35 lines
                                                                       int matInv(vector<vector<double>>& A) {
                                                                         int n = sz(A); vi col(n);
                                                                         vector<vector<double>> tmp(n, vector<double>(n));
                                                                         rep(i,0,n) tmp[i][i] = 1, col[i] = i;
                                                                         rep(i,0,n) {
                                                                           int r = i, c = i;
                                                                           rep(j,i,n) rep(k,i,n)
                                                                             if (fabs(A[i][k]) > fabs(A[r][c]))r = j, c = k;
```

```
if (fabs(A[r][c]) < 1e-12) return i;
    A[i].swap(A[r]); tmp[i].swap(tmp[r]);
    rep(i,0,n)swap(A[j][i], A[j][c]), swap(tmp[j][i], tmp[j][c]);
    swap(col[i], col[c]);
    double v = A[i][i];\text{rep}(i, i+1, n) {
      double f = A[j][i] / v;
      A[j][i] = 0;rep(k, i+1, n) A[j][k] -= f*A[i][k];
      rep(k,0,n) tmp[j][k] -= f *tmp[i][k];}
    rep(j, i+1, n) A[i][j] /= v;
    rep(j,0,n) tmp[i][j] /= v;A[i][i] = 1;}
  for (int i = n-1; i > 0; -i) rep(j, 0, i) {
    double v = A[j][i];rep(k, 0, n) \text{tmp}[j][k] \text{ -- } \text{v*tmp}[i][k];}
  rep(i,0,n) rep(i,0,n) A[col[i][col[i]] = tmp[i][i];return n;
}
MatrixInverse-mod.h
Description: Invert matrix A modulo a prime. Returns rank; result is
stored in A unless singular (rank \lt n). For prime powers, repeatedly set
A^{-1} = A^{-1}(2I - AA^{-1}) (mod p^k) where A^{-1} starts as the inverse of A mod
p, and k is doubled in each step.
Time: \mathcal{O}(n^3)"../number-theory/ModPow.h" a6f68f, 36 lines
int matInv(vector<vector<ll>>& A) {
  int n = sz(A); vi col(n);
  vector<vector<ll>> tmp(n, vector<ll>(n));
  rep(i, 0, n) tmp[i][i] = 1, col[i] = i;
  rep(i,0,n) {
    int r = i, c = i;
    rep(\exists,i,n) rep(k,i,n) if (A[i][k]) {
      r = j; c = k; goto found;
    \lambdareturn i;
found:
    A[i].swap(A[r]); tmp[i].swap(tmp[r]);
    rep(j,0,n) swap(A[j][i], A[j][c]), swap(tmp[j][i], tmp[j][c
         ]);
    swap(col[i], col[c]);
    11 v = modpow(A[i][i], mod - 2);\text{rep}(i, i+1, n) {
      11 f = A[j][i] * v % mod;A[i][i] = 0;rep(k,i+1,n) A[j][k] = (A[j][k] - f*A[i][k]) % mod;
      rep(k,0,n) tmp[j][k] = (tmp[j][k] - f*tmp[i][k]) % mod;
    }
    rep(i,i+1,n) A[i][j] = A[i][j] \star \text{ v } % mod;
    rep(j,0,n) tmp[i][j] = tmp[i][j] * v % mod;
    A[i][i] = 1;}
  for (int i = n-1; i > 0; --i) rep(j, 0, i) {
    11 v = A[i][i];rep(k,0,n) tmp[j][k] = (tmp[j][k] - v*tmp[i][k]) % mod;
  }
```
 $rep(i,0,n) rep(j,0,n)$ 

# KTH Tridiagonal FastFourierTransform FastFourierTransformMod NumberTheoreticTransform FastSubsetTransform 8

ced03d, 33 lines

see FFTMod. conv(a, b) = c, where

 $r = (11)L[i] * R[i]$  % mod \* inv %

<span id="page-8-0"></span> $\frac{1}{2}$  XOR

464cf3, 16 lines

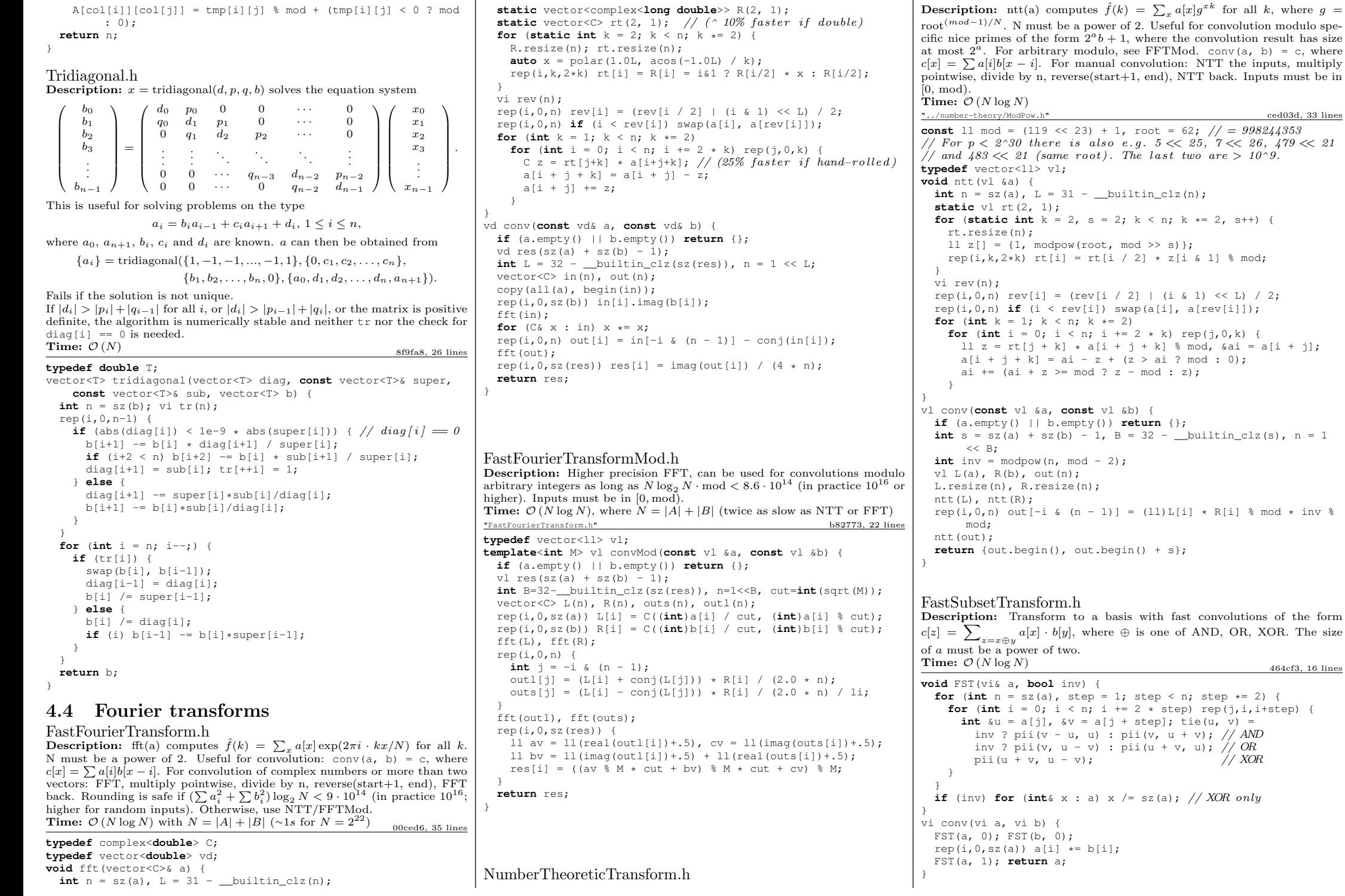

# KTH ModularArithmetic ModInverse ModPow ModLog ModSum ModMulLL ModSqrt FastEratosthenes MillerRabin Factor 9

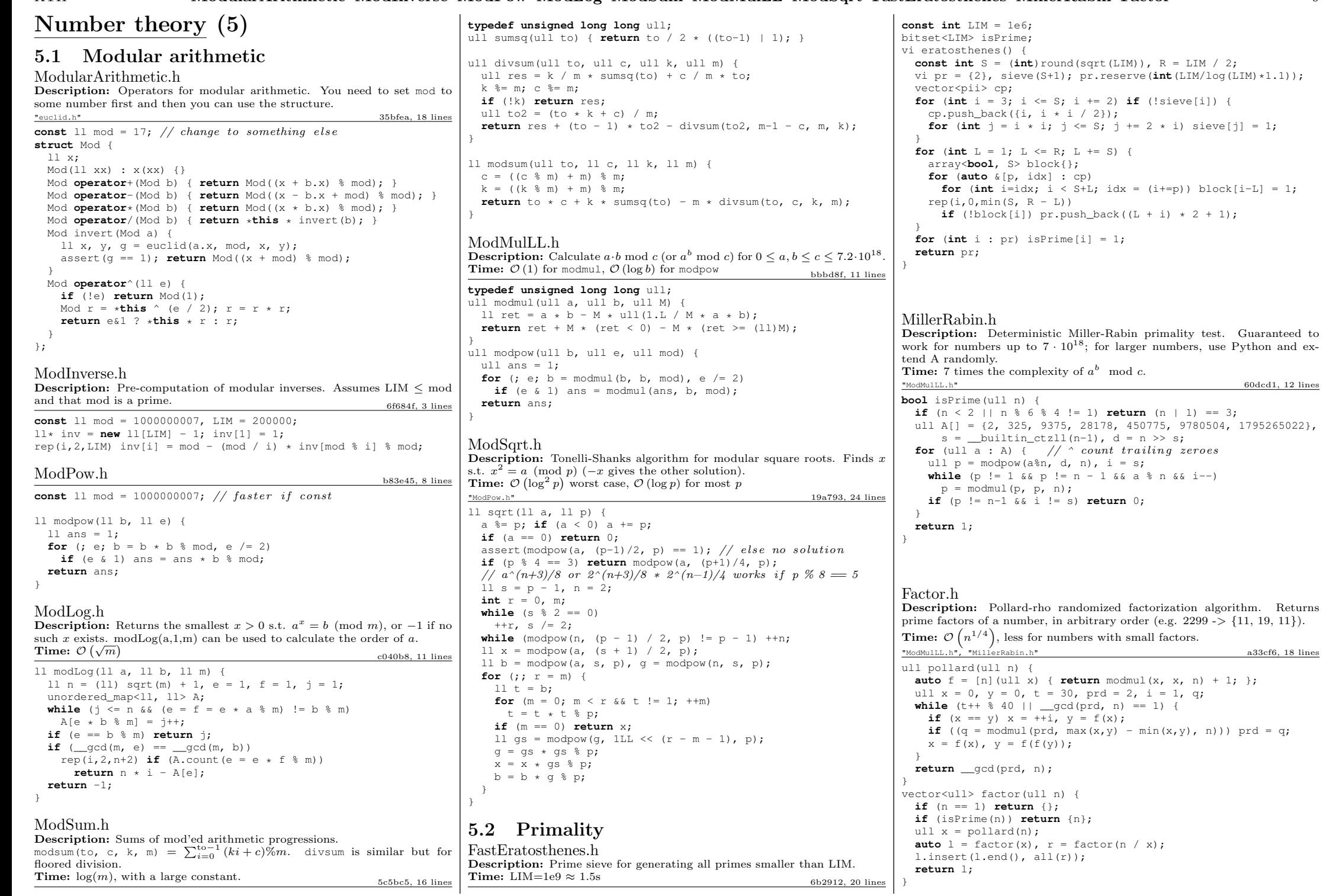

 $60dcd1, 12$  lines

 $a33cf6, 18$  lines

 $>>$  s;

 $(1)$  {

# 5.3 Divisibility

#### euclid.h

**Description:** Finds two integers x and y, such that  $ax + by = \gcd(a, b)$ . If you just need gcd, use the built in  $\text{--}$  gcd instead. If a and b are coprime, then  $x$  is the inverse of a (mod b).  $33\text{ba8f}, 5 \text{ lines}$ 

ll euclid(ll a, ll b, ll &x, ll &y) { **if** (!b) **return**  $x = 1$ ,  $y = 0$ , a; ll  $d = euclid(b, a % b, y, x);$ **return**  $y = a/b \star x$ , d; }

Euclid.java

**Description:** Finds  $\{x, y, d\}$  s.t.  $ax + by = d = \gcd(a, b)$ . 6aba01, 11 lines

**static** BigInteger[] euclid(BigInteger a, BigInteger b) { BigInteger  $x =$  BigInteger. ONE,  $yy = x$ ; BigInteger  $y =$  BigInteger. ZERO,  $xx = y$ ;  $while$  (b.signum()  $!= 0$ ) { BigInteger  $q = a$ .divide(b),  $t = b$ ;  $b = a \mod(b)$ ;  $a = t$ ;  $t = xx$ ;  $xx = x$ . subtract (q.multiply(xx));  $x = t$ ;  $t = yy$ ;  $yy = y$ . subtract(q.multiply(yy));  $y = t$ ; }

**return new** BigInteger[]{x, y, a}; }

#### CRT.h

Description: Chinese Remainder Theorem. crt(a, m, b, n) computes x such that  $x \equiv a \pmod{m}$ ,  $x \equiv b \pmod{n}$ . If  $|a| < m$  and  $|b| < n$ , x will obey  $0 \le x < \text{lcm}(m, n)$ . Assumes  $mn < 2^{62}$ . **Time:**  $log(n)$ 

```
"euclid.h" 04d93a, 7 lines
```
ll crt(ll a, ll m, ll b, ll n) {  $if (n > m) swap(a, b)$ , swap $(m, n)$ ; 11  $x, y, g = euclid(m, n, x, y);$ assert((a - b)  $\frac{1}{2}$  g == 0); // else no solution  $x = (b - a)$   $n \times x$   $n / q \times m + a$ ; **return**  $x < 0$  ?  $x + m*n/q$  : x; }

#### 5.3.1 Bézout's identity

For  $a \neq, b \neq 0$ , then  $d = \gcd(a, b)$  is the smallest positive integer for which there are integer solutions to

 $ax + by = d$ 

If  $(x, y)$  is one solution, then all solutions are given by

$$
\left(x+\frac{kb}{\gcd(a,b)},y-\frac{ka}{\gcd(a,b)}\right),\quad k\in\mathbb{Z}
$$

phiFunction.h

**Description:** Euler's  $\phi$  function is defined as  $\phi(n) := \#$  of positive integers  $\leq n$  that are coprime with n.  $\phi(1) = 1$ , p prime  $\Rightarrow \phi(p^k) = (p-1)p^{k-1}$ ,  $m, n$  coprime  $\Rightarrow \phi(mn) = \phi(m)\phi(n)$ . If  $n = p_1^{k_1} p_2^{k_2} ... p_r^{k_r}$  then  $\phi(n) =$  $(p_1 - 1)p_1^{k_1 - 1}...(p_r - 1)p_r^{k_r - 1}.$   $\phi(n) = n \cdot \prod_{p|n} (1 - 1/p).$  $\sum_{d|n} \phi(d) = n, \sum_{1 \leq k \leq n, \gcd(k,n)=1} k = n\phi(n)/2, n > 1$ **Euler's thm**:  $a, n$  coprime  $\Rightarrow a^{\phi(n)} \equiv 1 \pmod{n}$ . **Fermat's little thm:** p prime  $\Rightarrow$   $a^{p-1} \equiv 1 \pmod{p}$   $\forall a$ . cf7d6d, 8 lines **const int** LIM = 5000000;

# **int** phi[LIM];

# KTH euclid Euclid CRT phiFunction ContinuedFractions FracBinarySearch 10

**void** calculatePhi() {  $rep(i, 0, LIM)$   $phi[i] = i41 ? i : i/2;$ **for** (**int**  $i = 3$ ;  $i < LIM$ ;  $i += 2$ ) **if**(phi[i] == i) **for** (int  $j = i$ ;  $j < LIM$ ;  $j += i$ ) phi[j]  $-=$  phi[j] / i; }

# 5.4 Fractions

#### ContinuedFractions.h

**Description:** Given N and a real number  $x \geq 0$ , finds the closest rational approximation  $p/q$  with  $p, q \leq N$ . It will obey  $|p/q - x| \leq 1/qN$ . For consecutive convergents,  $p_{k+1}q_k - q_{k+1}p_k = (-1)^k$ .  $(p_k/q_k)$  alternates between  $> x$  and  $< x$ .) If x is rational, y eventually becomes  $\infty$ ; if x is the root of a degree 2 polynomial the a's eventually become cyclic. Time:  $\mathcal{O}(\log N)$ dd6c5e, 21 lines **typedef double** d; // for  $N \sim 1e7$ ; long double for  $N \sim 1e9$ pair<ll, ll> approximate(d x, ll N) { 11 LP = 0, LQ = 1, P = 1, Q = 0, inf = LLONG MAX; d y = x; **for** (;;) { ll lim = min(P ? (N-LP) / P : inf,  $Q$  ? (N-LO) /  $Q$  : inf),  $a = (11)$  floor(y),  $b = min(a, lim)$ ,  $NP = b*P + LP$ ,  $NO = b*O + LO$ ; if  $(a > b)$  { // If  $b > a/2$ , we have a semi-convergent that gives us a // better approximation: if  $b = a/2$ , we \*may\* have one.  $\sqrt{2}$  Return  $\{P, Q\}$  here for a more canonical approximation. **return** (abs(x - (d)NP / (d)NQ) < abs(x - (d)P / (d)Q)) ? make\_pair(NP, NQ) : make\_pair(P, Q); } **if** (abs(y =  $1/(y - (d)a)$ ) >  $3*N$ ) { **return** {NP, NQ}; } LP = P; P = NP;  $LO = Q$ ;  $Q = NO$ ; } }

#### FracBinarySearch.h

**Description:** Given f and N, finds the smallest fraction  $p/q \in [0, 1]$  such that  $f(p/q)$  is true, and  $p, q \leq N$ . You may want to throw an exception from  $f$  if it finds an exact solution, in which case  $N$  can be removed. **Usage:** fracBS([](Frac f) { return f.p>=3\*f.q; }, 10); //  $\{1,3\}$ **Time:**  $\mathcal{O}(\log(N))$  27ab3e, 25 lines **struct** Frac { ll p, q; };

}

```
template<class F>
Frac fracBS(F f, 11 N) {
 bool dir = 1, A = 1, B = 1;
 Frac lo{0, 1}, hi{1, 1}; // Set hi to 1/0 to search (0, N]if (f(lo)) return lo;
 assert(f(hi));
 while (A || B) {
   ll adv = 0, step = 1; // move hi if dir, else lo
    for (int si = 0; step; (step * = 2) >>= si) {
     adv += step;
     Frac mid{lo.p * adv + hi.p, lo.q * adv + hi.q};
     if (abs(mid.p) > N || mid.q > N || dir == !f(mid)) {
        adv = step: si = 2;
      }
    }
   hi.p += lo.p * adv;
   hi.q += lo.q * adv;
   dir = !dir:swap(lo, hi);
   A = B; B = ! : adv;
  }
 return dir ? hi : lo;
```
# 5.5 Pythagorean Triples

The Pythagorean triples are uniquely generated by

$$
a = k \cdot (m^2 - n^2), b = k \cdot (2mn), c = k \cdot (m^2 + n^2),
$$

with  $m > n > 0$ ,  $k > 0$ ,  $m \perp n$ , and either m or n even.

# 5.6 Primes

 $p = 962592769$  is such that  $2^{21}$  |  $p - 1$ , which may be useful. For hashing use 970592641 (31-bit number), 31443539979727 (45-bit), 3006703054056749 (52-bit). There are 78498 primes less than 1 000 000.

Primitive roots exist modulo any prime power  $p^a$ , except for  $p = 2, a > 2$ , and there are  $\phi(\phi(p^a))$  many. For  $p = 2, a > 2$ , the group  $\mathbb{Z}_{2^a}^{\times}$  is instead isomorphic to  $\mathbb{Z}_2 \times \mathbb{Z}_{2^{a-2}}$ .

# 5.7 Estimates

 $\sum_{d|n} d = O(n \log \log n).$ 

The number of divisors of n is at most around 100 for  $n < 5e4$ , 500 for  $n < 1e7$ , 2000 for  $n < 1e10$ , 200 000 for  $n < 1e19$ .

# 5.8 Mobius Function

 $\mu(n) = \begin{cases} \end{cases}$  $\sqrt{ }$  $\mathbf{I}$  $n$  is not square free  $n$  has even number of prime factors  $n$  has odd number of prime factors

Mobius Inversion:

<span id="page-10-0"></span>
$$
g(n) = \sum_{d|n} f(d) \Leftrightarrow f(n) = \sum_{d|n} \mu(d)g(n/d)
$$

Other useful formulas/forms:

$$
\sum_{d|n} \mu(d) = [n = 1] \text{ (very useful)}
$$
  

$$
g(n) = \sum_{n|d} f(d) \Leftrightarrow f(n) = \sum_{n|d} \mu(d/n)g(d)
$$
  

$$
g(n) = \sum_{1 \le m \le n} f(\left\lfloor \frac{n}{m} \right\rfloor) \Leftrightarrow f(n) = \sum_{1 \le m \le n} \mu(m)g(\left\lfloor \frac{n}{m} \right\rfloor)
$$

# Combinatorial (6)

#### 6.1 Permutations

#### 6.1.1 Factorial

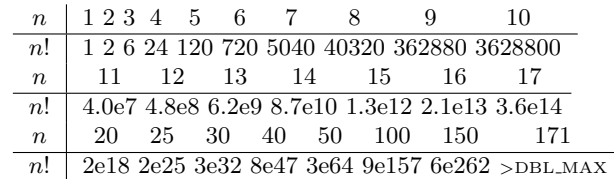

#### IntPerm.h

Description: Permutation -> integer conversion. (Not order preserving.) Integer -> permutation can use a lookup table. Time:  $\mathcal{O}(n)$ 044568, 6 lines

**int** permToInt(vi& v) { **int** use =  $0, i = 0, r = 0$ ; **for**(**int** x:v)  $r = r * ++i + \underline{\hspace{1cm}}$ builtin\_popcount(use  $\& - (1 < x)$ ),<br>use  $| = 1 \le x$ ;  $//$  (note: minus, not ∼!) **return** r; }

### 6.1.2 Cycles

Let  $g_S(n)$  be the number of *n*-permutations whose cycle lengths all belong to the set S. Then

$$
\sum_{n=0}^{\infty} g_S(n) \frac{x^n}{n!} = \exp\left(\sum_{n \in S} \frac{x^n}{n}\right)
$$

#### 6.1.3 Derangements

Permutations of a set such that none of the elements appear in their original position.

$$
D(n) = (n-1)(D(n-1) + D(n-2)) = nD(n-1) + (-1)^{n} = \left\lfloor \frac{n!}{e} \right\rfloor
$$

#### 6.1.4 Burnside's lemma

Given a group  $G$  of symmetries and a set  $X$ , the number of elements of  $X$  up to symmetry equals

$$
\frac{1}{|G|}\sum_{g\in G}|X^g|,
$$

where  $X^g$  are the elements fixed by  $g$   $(g.x = x)$ .

If  $f(n)$  counts "configurations" (of some sort) of length n, we can ignore rotational symmetry using  $G = \mathbb{Z}_n$  to get

$$
g(n) = \frac{1}{n} \sum_{k=0}^{n-1} f(\gcd(n, k)) = \frac{1}{n} \sum_{k|n} f(k) \phi(n/k).
$$

### 6.2 Partitions and subsets

#### 6.2.1 Partition function

Number of ways of writing  $n$  as a sum of positive integers, disregarding the order of the summands.

$$
p(0) = 1, \ p(n) = \sum_{k \in \mathbb{Z} \setminus \{0\}} (-1)^{k+1} p(n - k(3k - 1)/2)
$$

$$
p(n) \sim 0.145/n \cdot \exp(2.56\sqrt{n})
$$

| n    | 0 | 1 | 2 | 3 | 4 | 5 | 6  | 7  | 8  | 9  | 20  | 50         | 100        |
|------|---|---|---|---|---|---|----|----|----|----|-----|------------|------------|
| p(n) | 1 | 1 | 2 | 3 | 5 | 7 | 11 | 15 | 22 | 30 | 627 | $\sim$ 2e5 | $\sim$ 2e8 |

#### KTH **IntPerm multinomial BellmanFord** 11

#### 6.2.2 Lucas' Theorem

Let  $n, m$  be non-negative integers and  $p$  a prime. Write  $n = n_k p^k + \dots + n_1 p + n_0$  and  $m = m_k p^k + \dots + m_1 p + m_0$ . Then  $\binom{n}{m} \equiv \prod_{i=0}^{k} \binom{n_i}{m_i} \pmod{p}.$ 6.2.3 Binomials multinomial.h Description: Computes  $k_1, k_2, \ldots, k_n$  $(k_1 + \cdots + k_n)$ = (  $\sum k_i$ )!  $k_1!k_2!...k_n!$ . a0a312, 6 lines ll multinomial(vi& v) {  $11 c = 1$ ,  $m = v.$  empty() ? 1 :  $v[0]$ ;  $rep(i, 1, sz(v)) rep(j, 0, v[i])$  $c = c * ++m / (j+1)$ ; **return** c; }

### 6.3 General purpose numbers

#### 6.3.1 Bernoulli numbers

EGF of Bernoulli numbers is  $B(t) = \frac{t}{e^t - 1}$  (FFT-able).  $B[0,\ldots] = [1, -\frac{1}{2}, \frac{1}{6}, 0, -\frac{1}{30}, 0, \frac{1}{42}, \ldots]$ 

Sums of powers:

1

$$
\sum_{i=1}^{n} n^{m} = \frac{1}{m+1} \sum_{k=0}^{m} \binom{m+1}{k} B_k \cdot (n+1)^{m+1-k}
$$

Euler-Maclaurin formula for infinite sums:

$$
\sum_{i=m}^{\infty} f(i) = \int_{m}^{\infty} f(x)dx - \sum_{k=1}^{\infty} \frac{B_k}{k!} f^{(k-1)}(m)
$$

$$
\approx \int_{m}^{\infty} f(x)dx + \frac{f(m)}{2} - \frac{f'(m)}{12} + \frac{f'''(m)}{720} + O(f^{(5)}(m))
$$

6.3.2 Stirling numbers of the first kind Number of permutations on  $n$  items with  $k$  cycles.

$$
c(n,k) = c(n-1,k-1) + (n-1)c(n-1,k), \ c(0,0) = 1
$$
  

$$
\sum_{k=0}^{n} c(n,k)x^{k} = x(x+1)...(x+n-1)
$$

 $c(8, k) = 8, 0, 5040, 13068, 13132, 6769, 1960, 322, 28, 1$  $c(n, 2) = 0, 0, 1, 3, 11, 50, 274, 1764, 13068, 109584, \ldots$ 

#### 6.3.3 Eulerian numbers

Number of permutations  $\pi \in S_n$  in which exactly k elements are greater than the previous element. k *j*:s s.t.  $\pi(i) > \pi(i+1)$ , k + 1 j:s s.t.  $\pi(j) > j$ , k j:s s.t.  $\pi(j) > j$ .

$$
E(n,k) = (n-k)E(n-1,k-1) + (k+1)E(n-1,k)
$$

$$
E(n,0) = E(n, n-1) = 1
$$

$$
E(n,k) = \sum_{j=0}^{k} (-1)^j \binom{n+1}{j} (k+1-j)^n
$$

#### 6.3.4 Stirling numbers of the second kind

Partitions of *n* distinct elements into exactly  $k$  groups.

$$
S(n,k) = S(n-1,k-1) + kS(n-1,k)
$$

$$
S(n,1) = S(n,n) = 1
$$

$$
S(n,k) = \frac{1}{k!} \sum_{j=0}^{k} (-1)^{k-j} {k \choose j} j^{n}
$$

#### 6.3.5 Bell numbers

Total number of partitions of n distinct elements.  $B(n) =$  $1, 1, 2, 5, 15, 52, 203, 877, 4140, 21147, \ldots$  For p prime,

$$
B(p^m + n) \equiv mB(n) + B(n+1) \pmod{p}
$$

#### 6.3.6 Labeled unrooted trees

 $#$  on *n* vertices:  $n^{n-2}$ # on k existing trees of size  $n_i$ :  $n_1 n_2 \cdots n_k n^{k-2}$ # with degrees  $d_i$ :  $(n-2)!/((d_1-1)! \cdots (d_n-1)!)$ 

#### 6.3.7 Catalan numbers

$$
C_n = \frac{1}{n+1} \binom{2n}{n} = \binom{2n}{n} - \binom{2n}{n+1} = \frac{(2n)!}{(n+1)!n!}
$$

$$
C_0 = 1, \ C_{n+1} = \frac{2(2n+1)}{n+2} C_n, \ C_{n+1} = \sum C_i C_{n-i}
$$

 $C_n = 1, 1, 2, 5, 14, 42, 132, 429, 1430, 4862, 16796, 58786, \ldots$ 

- sub-diagonal monotone paths in an  $n \times n$  grid.
- strings with  $n$  pairs of parenthesis, correctly nested.
- binary trees with with  $n + 1$  leaves (0 or 2 children).
- ordered trees with  $n + 1$  vertices.
- ways a convex polygon with  $n + 2$  sides can be cut into triangles by connecting vertices with straight lines.
- permutations of  $[n]$  with no 3-term increasing subseq.

# <span id="page-11-0"></span>Graph (7)

# 7.1 Fundamentals

#### BellmanFord.h

Description: Calculates shortest paths from s in a graph that might have negative edge weights. Unreachable nodes get dist  $=$  inf; nodes reachable through negative-weight cycles get dist = -inf. Assumes  $V^2$  max  $|w_i| < \sim 2^{63}$ . Time:  $\mathcal{O}(VE)$ 

$$
830a8f, 23 lines
$$

**const** ll inf = LLONG\_MAX; **struct** Ed { **int** a, b, w, s() { **return**  $a < b$  ?  $a : -a$ ; }}; **struct** Node { 11 dist = inf; **int** prev =  $-1$ ; };

**void** bellmanFord(vector<Node>& nodes, vector<Ed>& eds, **int** s) {  $nodes[s].dist = 0;$ sort(all(eds),  $[](Ed a, Ed b) { **return** a.s() < b.s();}$ 

**int** lim = sz(nodes) / 2 + 2; //  $/3+100$  with shuffled vertices rep(i,0,lim) **for** (Ed ed : eds) {

```
Node cur = nodes[ed.a], \&dest = nodes[ed.b];
   if (abs(cur.dist) == inf) continue;
   11 d = cur.dist + ed.w:if (d < dest.dist) {
     dest.prev = ed.a;
     dest.dist = (i < lim-1 ? d : -inf);
   }
  }
  rep(i,0,lim) for (Ed e : eds) {
   if (nodes[e.a].dist == -inf)
     nodes[e.b].dist = -inf;}
}
```
#### FloydWarshall.h

Description: Calculates all-pairs shortest path in a directed graph that might have negative edge weights. Input is an distance matrix  $m$ , where  $m[i][j] = \inf$  if i and j are not adjacent. As output,  $m[i][j]$  is set to the shortest distance between i and j, inf if no path, or  $\text{-inf}$  if the path goes through a negative-weight cycle.

```
Time: \mathcal{O}(N^3)531245, 12 lines
const 11 inf = 1LL << 62;
void floydWarshall(vector<vector<ll>>& m) {
  int n = sz(m);
  rep(i,0,n) m[i][i] = min(m[i][i], 0LL);rep(k,0,n) rep(i,0,n) rep(i,0,n)
   if (m[i][k] != inf && m[k][j] != inf) {
      auto newDist = max(m[i][k] + m[k][j], -inf);
     m[i][j] = min(m[i][j], newDist);}
  rep(k,0,n) if (m[k][k] < 0) rep(i,0,n) rep(j,0,n)
    if (m[i][k] != inf \&\& m[k][j] != inf) m[i][j] = -inf;
```
#### TopoSort.h

}

Description: Topological sorting. Given is an oriented graph. Output is an ordering of vertices, such that there are edges only from left to right. If there are cycles, the returned list will have size smaller than  $n -$  nodes reachable from cycles will not be returned. Time:  $\mathcal{O}(|V| + |E|)$ 66a137, 14 lines

```
vi topoSort(const vector<vi>& gr) {
  vi indeg(sz(gr)), ret;
  for (auto& li : gr) for (int x : li) indeg[x]++;
  queue<int> q; // use priority_queue for lexic. largest ans.
  rep(i, 0, sz(qr)) if (indeg[i] == 0) q.push(i);
  while (!q.empty()) {
   int i = q.front(); // top() for priority queue
    ret.push_back(i);
   q.pop();
   for (int x : gr[i])
     if (--indeg[x] == 0) q.push(x);
  }
 return ret;
}
```
# 7.2 Network flow

PushRelabel h Description: Push-relabel using the highest label selection rule and the gap heuristic. Quite fast in practice. To obtain the actual flow, look at positive values only. Time:  $\mathcal{O}\left(V^2\sqrt{E}\right)$ 0ae1d4, 48 lines

```
struct PushRelabel {
  struct Edge {
   int dest, back;
   ll f, c;
```
# KTH FloydWarshall TopoSort PushRelabel MinCostMaxFlow EdmondsKarp 12

}; vector<vector<Edge>> q; vector<ll> ec; vector<Edge\*> cur; vector<vi> hs; vi H; PushRelabel(int n) : g(n), ec(n), cur(n), hs(2\*n), H(n) {} **void** addEdge(**int** s, **int** t, ll cap, ll rcap=0) { **if** (s == t) **return**; g[s].push\_back({t, sz(g[t]), 0, cap});  $q[t]$ .push back({s, sz( $q[s]$ )-1, 0, rcap}); } **void** addFlow(Edge& e, ll f) { Edge  $\&\text{back} = q[e.\text{dest}][e.\text{back}];$ **if** (!ec[e.dest] && f) hs[H[e.dest]].push\_back(e.dest); e.f  $+= f$ ; e.c  $== f$ ; ec[e.dest]  $+= f$ ; back.f  $= f$ ; back.c  $+= f$ ; ec[back.dest]  $== f$ ; } ll calc(**int** s, **int** t) { **int**  $v = sz(q)$ ;  $H[s] = v$ ;  $ec[t] = 1$ ; vi  $co(2*v)$ ;  $co[0] = v-1;$  $rep(i,0,v)$  cur[i] =  $q[i].data()$ ; **for** (Edge& e : g[s]) addFlow(e, e.c); **for** (int  $hi = 0; j$ ) { **while** (hs[hi].empty()) **if** (!hi--) **return** -ec[s];  $int u = h s[hi].back()$ ; hs[hi].pop back(); **while**  $(ec[u] > 0)$  // discharge u **if**  $(cur[u] == q[u]$ .data() + sz(q[u])) {  $H[u] = 1e9;$ **for** (Edge& e : g[u]) **if** (e.c &&  $H[u] > H[e.\text{dest}] + 1$ )  $H[u] = H[e.\text{dest}] + 1$ , cur[u] = &e; **if**  $(+\text{co[H[u]}),$   $!-\text{co[hi]}$  && hi < v) rep(i,0,v) **if** (hi < H[i] && H[i] < v)  $--co[H[i]], H[i] = v + 1;$ hi =  $H[u]$ ;  $\}$  **else if** (cur[u]->c && H[u] == H[cur[u]->dest]+1) addFlow(\*cur[u], min(ec[u], cur[u]->c)); **else** ++cur[u]; } } **bool** leftOfMinCut(int a) { **return**  $H[a] \geq sz(q);$  } }; MinCostMaxFlow.h Description: Min-cost max-flow. If costs can be negative, call setpi before maxflow, but note that negative cost cycles are not supported. To obtain the actual flow, look at positive values only. **Time:**  $\mathcal{O}(FE \log(V))$  where F is max flow.  $\mathcal{O}(VE)$  for setpi.<sub>58385b, 79 lines</sub> **#include** <bits/extc++.h> **const** 11 INF = numeric limits<ll>::max() / 4; **struct** MCMF { **struct** edge { **int** from, to, rev; ll cap, cost, flow; }; **int** N; vector<vector<edge>> ed; vi seen; vector<ll> dist, pi; vector<edge\*> par; MCMF(**int** N) : N(N), ed(N), seen(N), dist(N), pi(N), par(N) {}

**void** addEdge(**int** from, **int** to, ll cap, ll cost) {

```
if (from == to) return;
    ed[from].push_back(edge{ from,to,sz(ed[to]),cap,cost,0 });
    ed[to].push_back(edge{ to,from,sz(ed[from])-1,0,-cost,0 });
  }
  void path(int s) {
    fill(all(seen), 0);
    fill(all(dist), INF);
    dist[s] = 0; 11 di;
    __gnu_pbds::priority_queue<pair<ll, int>> q;
    vector<decltype(q)::point_iterator> its(N);
    q.push({ 0, s });
    while (!q.empty()) {
      s = q.\text{top}(). second; q.\text{pop}();
      seen[s] = 1; di = dist[s] + pi[s];for (edge& e : ed[s]) if (!seen[e.to]) {
       ll val = di - pi[e.to] + e.cost;
        if (e.cap - e.flow > 0 && val < dist[e.to]) {
          dist[e,t] = val;par[e.to] = &e;if (its[e.to] == \alpha.end())
            its[e.to] = q. push({ -dist[e.to], e.to )};else
            q.modify(its[e.to], { -dist[e.to], e.to });
        }
      }
    }
    rep(i,0,N) pi[i] = min(pif[i] + dist[i], INF);}
  pair<ll, ll> maxflow(int s, int t) {
   ll totflow = 0, totcost = 0;
    while (path(s), seen[t]) {
     11 fl = INF;
      for (edge* x = par[t]; x; x = par[x->from])f1 = min(f1, x->cap - x->flow);totflow += fl:
      for (edge* x = par[t]; x; x = par[x->from]) {
        x->flow += fl;
        ed[x->to][x->rev].flow -= fl;
      }
    }
    rep(i,0,N) for(edge& e : ed[i]) totcost += e.cost * e.flow;
    return {totflow, totcost/2};
  }
  // If some costs can be negative, call this before maxilow:
  void setpi(int s) { // (otherwise, leave this out)
    fill(all(pi), INF); pi[s] = 0;int it = N, ch = 1; 11 v;
    while (ch-- && it--)
      rep(i, 0, N) if (pi[i] != INF)
        for (edge& e : ed[i]) if (e.cap)
          if ((v = pi[i] + e.\text{cost}) < pi[e.to])
            pi[e,to] = v, ch = 1;
    assert(it >= 0); // negative cost cycle}
};
```
#### EdmondsKarp.h

**Description:** Flow algorithm with guaranteed complexity  $O(VE^2)$ . To get edge flow values, compare capacities before and after, and take the positive values only.  $482$ fe0, 35 lines

**template**<**class** T> T edmondsKarp(vector<unordered\_map<**int**, T>>& graph, **int** source, **int** sink) {

assert(source != sink);

```
T flow = 0:
vi par(sz(graph)), q = par;
for (;;) {
 fill(all(par), -1);
 par[source] = 0:
 int ptr = 1;q[0] = source;
  rep(i,0,ptr) {
   int x = q[i];for (auto e : graph[x]) {
     if (par[e.first] == -1 && e.second > 0) {
       par[e.first] = x;q[ptr++] = e.first;if (e.first == sink) goto out;
      }
   }
  }
  return flow;
```
#### out:

}

```
T inc = numeric limits<T>::max();
  for (int y = \text{sink}; y := \text{source}; y = \text{par}[y])
   inc = min(inc, graph[par[y]][y]);
  flow += inc;for (int y = \text{sink}; y = \text{source}; y = \text{par}[y]) {
    int p = par[y];
    if ((graph[p][y] == inc) \le 0) graph[p].erase(y);
    graph[y][p] += inc;}
}
```
Dinic.h **Description:** Flow algorithm with complexity  $O(VE \log U)$  where  $U =$ **Description.** From algorithm with complexity  $O(V E \log U)$  where  $U =$ <br>max |cap|.  $O(\min(E^{1/2}, V^{2/3})E)$  if  $U = 1$ ;  $O(\sqrt{V}E)$  for bipartite matching. d7f0f1, 42 lines **struct** Dinic { **struct** Edge { **int** to, rev; ll c, oc; ll flow() {  $return \max(oc - c, 0LL)$ ; } // *if you need flows* }; vi lvl, ptr, q; vector<vector<Edge>> adj; Dinic(**int** n) : lvl(n), ptr(n), q(n), adj(n) {} **void** addEdge(**int** a, **int** b, ll c, ll rcap = 0) { adj[a].push\_back({b, sz(adj[b]), c, c}); adj[b].push back( $\{a, sz(\text{adj}[a]) - 1, r\text{cap}, r\text{cap}\}\)$ ; } ll dfs(**int** v, **int** t, ll f) { **if**  $(v == t | | !f)$  **return**  $f$ ; **for** (int  $\&$  i = ptr[v]; i < sz(adj[v]); i++) { Edge&  $e = adj[v][i];$ **if**  $(lvl[e.to] == lvl[v] + 1)$ **if** (ll  $p = dfs(e, to, t, min(f, e, c))$ ) { e.c  $= p$ , adj[e.to][e.rev].c  $+= p$ ; **return** p; } } **return** 0; } ll calc(**int** s, **int** t) { ll flow =  $0:$   $q[0] = s$ ; rep(L, 0, 31) **do** {  $\frac{1}{2}$  int L=30' maybe faster for random data  $\text{lvl} = \text{ptr} = \text{vi}(sz(q));$ 

#### KTH **Example 2018 Dinic MinCut GlobalMinCut GomoryHu hopcroftKarp DFSMatching 13**

 $\text{int } \alpha i = 0$ ,  $\alpha e = 1$ vl[s] = 1; **while** (qi < qe && !lvl[t]) {  $int v = q(qi+1);$ **for** (Edge e : adj[v]) **if** (!lvl[e.to]  $&&e.c \geq (30 - L)$  $q[qe++] = e.to, lvl[e.to] = lvl[v] + 1;$ } **while** (11  $p = dfs(s, t, LLONG_MAX)$ ) flow  $+= p;$ } **while** (lvl[t]); **return** flow; } **bool** leftOfMinCut(**int** a) { **return** lvl[a] != 0; } }; MinCut.h **Description:** After running max-flow, the left side of a min-cut from s to t is given by all vertices reachable from s, only traversing edges with positive residual capacity. GlobalMinCut.h Description: Find a global minimum cut in an undirected graph, as represented by an adjacency matrix. Time:  $\mathcal{O}\left(V^3\right)$ 8b0e19, 21 lines pair<**int**, vi> globalMinCut(vector<vi> mat) { pair<int,  $vi$ > best = {INT\_MAX, {}};  $int n = sz(mat)$ ; vector<vi> co(n);  $rep(i,0,n)$  co[i] = {i};  $rep(ph,1,n)$  { vi  $w = \text{mat}[0];$ size t  $s = 0$ , t = 0; rep(it,0,n-ph) { //  $O(V^2)$   $\Rightarrow$   $O(E \log V)$  with prio. queue  $w[t] = TNT$  MTN:  $s = t$ ,  $t = max$  element (all (w)) - w.begin();  $rep(i,0,n)$  w[i]  $+=$  mat[t][i]; } best =  $min(best, \{w[t] - mat[t][t], col[t]\})$ ;  $co[s]$ .insert( $co[s]$ .end(),  $all(co[t])$ );  $rep(i,0,n)$  mat[s][i]  $+=$  mat[t][i];  $rep(i,0,n)$  mat[i][s] = mat[s][i];  $mat[0][t] = INT_MIN;$ } **return** best; } GomoryHu.h Description: Given a list of edges representing an undirected flow graph, returns edges of the Gomory-Hu tree. The max flow between any pair of vertices is given by minimum edge weight along the Gomory-Hu tree path. **Time:**  $\mathcal{O}(V)$  Flow Computations 0418b3, 13 lines **typedef** array<ll, 3> Edge; vector<Edge> gomoryHu(**int** N, vector<Edge> ed) { vector<Edge> tree; vi par(N);  $rep(i,1,N)$  { PushRelabel  $D(N)$ ; //  $Dinic$  also works **for** (Edge t : ed) D.addEdge(t[0], t[1], t[2], t[2]); tree.push\_back({i, par[i], D.calc(i, par[i])});  $rep(i, i+1, N)$ **if** (par[j] == par[i]  $&$  D. leftOfMinCut(j)) par[j] = i; } **return** tree; }

# 7.3 Matching

}

} }

}

hopcroftKarp.h **Description:** Fast bipartite matching algorithm. Graph  $g$  should be a list of neighbors of the left partition, and btoa should be a vector full of -1's of the same size as the right partition. Returns the size of the matching.  $b \cdot \text{to} a[i]$ will be the match for vertex i on the right side, or  $-1$  if it's not matched. Usage: vi btoa(m,  $-1$ ); hopcroftKarp(q, btoa); Time:  $\mathcal{O}(\sqrt{V}E)$ f612e4, 42 lines **bool** dfs(**int** a, **int** L, vector<vi>& g, vi& btoa, vi& A, vi& B) { **if** (A[a] != L) **return** 0;  $A[a] = -1$ : **for** (int b :  $q[a]$ ) if  $(B[b] == L + 1)$  {  $B[b] = 0$ ; **if**  $(b \text{toa}[b] == -1 || dfs(b \text{toa}[b], L + 1, q, b \text{toa}, A, B))$ **return** btoa[b] = a, 1; **return** 0; **int** hopcroftKarp(vector<vi>& g, vi& btoa) {  $int$  res =  $0$ **:** vi A(g.size()), B(btoa.size()), cur, next; **for** (;;) {  $fill(all(A), 0);$ fill(all(B), 0); cur.clear(); **for** (int a : btoa) if  $(a := -1)$  A[a] =  $-1$ ;  $rep(a, 0, sz(g))$  **if**(A[a] == 0) cur.push\_back(a); **for** (int lay = 1;; lay++) { **bool** islast  $= 0$ : next.clear(); **for** (**int** a : cur) **for** (**int** b : g[a]) { **if** (btoa[b]  $== -1)$  {  $B[b] = \text{lav:}$ islast =  $1$ ; } **else if**  $(b \cdot b \cdot b)$   $!= a \& (b \cdot b)$  {  $B[b] = \text{law}:$ next.push\_back(btoa[b]); } } **if** (islast) **break**; **if** (next.empty()) **return** res; **for** (int  $a : next$ )  $A[a] = lay;$ cur.swap(next);  $\lambda$  $rep(a, 0, sz(q))$ res  $+= dfs(a, 0, q, btoa, A, B);$ DFSMatching.h **Description:** Simple bipartite matching algorithm. Graph q should be a list of neighbors of the left partition, and btoa should be a vector full of -1's of

the same size as the right partition. Returns the size of the matching.  $btoali$ will be the match for vertex i on the right side, or  $-1$  if it's not matched. Usage: vi btoa(m, -1); dfsMatching(g, btoa); Time:  $\mathcal{O}(VE)$ 522b98, 22 lines **bool** find(**int** j, vector<vi>& g, vi& btoa, vi& vis) { **if** (btoa[j]  $== -1$ ) **return** 1; vis[j] = 1;  $int$  di = btoa[j]; **for** (**int** e : g[di]) **if** (!vis[e] && find(e, g, btoa, vis)) {  $btoa[e] = di;$ **return** 1; } **return** 0;

### KTH STREET MinimumVertexCover WeightedMatching GeneralMatching SCC BiconnectedComponents 14

```
}
int dfsMatching(vector<vi>& g, vi& btoa) {
  vi vis;
  rep(i, 0, sz(\alpha)) {
   vis.assign(sz(btoa), 0);
    for (int j : g[i])
      if (find(j, g, btoa, vis)) {
       btoa[j] = i;
       break;
      }
  }
  return sz(btoa) - (int)count(all(btoa), -1);
}
```
#### MinimumVertexCover.h

Description: Finds a minimum vertex cover in a bipartite graph. The size is the same as the size of a maximum matching, and the complement is a maximum independent set.

```
"DFSMatching.h" da4196, 20 lines
vi cover(vector<vi>& g, int n, int m) {
 vi match(m, -1);
 int res = dfsMatching(g, match);
  vector<bool> lfound(n, true), seen(m);
 for (int it : match) if (it != -1) 1found[it] = false;
 vi q, cover;
  rep(i,0,n) if (lfound[i]) q.push_back(i);
  while (!q.empty()) {
   int i = q.\text{back}(i); q.pop\_back(i);1found[i] = 1;
   for (int e : q[i]) if (!seen[e] \&\& match[e] != -1) {
     seen[e] = true;
     q.push_back(match[e]);
   }
  }
rep(i,0,n) if (!lfound[i]) cover.push_back(i);
 rep(i,0,m) if (seen[i]) cover.push_back(n+i);
 assert(sz(cover) == res);
 return cover;
}
```
#### WeightedMatching.h

Description: Given a weighted bipartite graph, matches every node on the left with a node on the right such that no nodes are in two matchings and the sum of the edge weights is minimal. Takes  $cost[N][M]$ , where  $cost[i][j] = cost$ for L[i] to be matched with R[j] and returns (min cost, match), where L[i] is matched with R[match[i]]. Negate costs for max cost. Requires  $N \leq M$ . Time:  $\mathcal{O}\left(N^2 M\right)$ 1e0fe9, 31 lines

```
pair<int, vi> hungarian(const vector<vi> &a) {
  if (a.empty()) return {0, {}};
  int n = \frac{1}{2} \left(\frac{a}{b}\right) + 1, m = \frac{1}{2} \left(\frac{a}{0}\right) + 1;
  vi u(n), v(m), p(m), ans(n - 1);
  \text{rep}(i,1,n) {
    p[0] = i;int \ni 0 = 0; // add "dummy" worker 0
    vi dist(m, INT_MAX), pre(m, -1);
    vector<bool> done(m + 1);
    \mathbf{do} { // dijkstra
      done[i0] = true;int i0 = p[j0], j1, delta = INT_MAX;rep(j,1,m) if (!done[j]) {
        auto cur = a[i0 - 1][j - 1] - u[i0] - v[i];
        if (cur < dist[j]) dist[j] = cur, pre[j] = j0;
        if (dist[j] < delta) delta = dist[j], j1 = j;
       }
       rep(i,0,m) {
        if (done[j]) u[p[j]] += delta, v[j] == delta;
         else dist[j] -= delta;
       }
```
 $i0 = i1;$ } **while** (p[j0]); while  $(j0)$  {  $//$  update alternating path  $int \; j1 = pre[j0];$  $p[j0] = p[j1], j0 = j1;$ }  $\overline{ }$ rep(j, 1, m) **if** (p[j]) ans  $[p[j] - 1] = j - 1$ ; **return**  $\{-v[0], \text{ans}\};$  //  $min \ cost$ 

GeneralMatching.h **Description:** Matching for general graphs. Fails with probability  $N/mod$ . Time:  $\mathcal{O}\left(N^3\right)$ "../numerical/MatrixInverse-mod.h" cb1912, 40 lines vector<pii> generalMatching(**int** N, vector<pii>& ed) { vector<vector<ll>> mat (N, vector<ll>(N)), A; **for** (pii pa : ed) { int  $a = pa.first$ ,  $b = pa.second$ ,  $r = rand()$   $s mod;$  $mat[a][b] = r$ ,  $mat[b][a] = (mod - r)$  %  $mod;$ }

**int**  $r = \text{matInv}(A = \text{mat})$ ,  $M = 2*N - r$ , fi, fi; assert  $(r % 2 == 0);$ 

```
if (M != N) do {
 mat.resize(M, vector<ll>(M));
  rep(i,0,N) {
   mat[i].resize(M);
    rep(i,N,M) {
     int r = rand() % mod:mat[i][i] = r, mat[i][i] = (mod - r) % mod;
    }
  }
```

```
\} while (matInv(A = mat) != M);
```

```
vi has(M, 1); vector<pii> ret;
rep(it,0,M/2) {
 rep(i,0,M) if (has[i])rep(j,i+1,M) if (A[i][j] & k mat[i][j]) {
      fi = i; fj = j; goto done;
  } assert(0); done:
  if (f \nmid \langle N \rangle) ret. emplace back(f \nmid f);
  has[fi] = has[fi] = 0;
  rep(sw,0,2) {
    11 a = modpow(A[fil[fi], mod-2);rep(i,0,M) if (has[i] && A[i][fj]) {
      ll b = A[i][f] * a \text{\$ mod};rep(j,0,M) A[i][j] = (A[i][j] - A[fi][j] * b) % mod;
    }
    swap(fi,fj);
  }
\overline{ }
```

```
return ret;
```
}

}

#### 7.4 DFS algorithms SCC.h

Description: Finds strongly connected components in a directed graph. If vertices  $u, v$  belong to the same component, we can reach u from v and vice versa.

**Usage:** scc(qraph,  $[\&]$ (vi $\&$  v)  $\{ \ldots \}$ ) visits all components in reverse topological order. comp[i] holds the component index of a node (a component only has edges to components with lower index). ncomps will contain the number of components. Time:  $\mathcal{O}(E+V)$ 76b5c9, 24 lines

vi val, comp, z, cont;

```
int Time, ncomps;
template<class G, class F> int dfs(int j, G& g, F& f) {
  int low = val[j] = +Time, x; z.push_back(j);
  for (auto e : q[j]) if (comp[e] < 0)
    low = min(low, val[e] ?: dfs(e,q,f));if (low == val[j]) {
    do {
      x = z.\text{back}(); z.\text{pop\_back()};comp[x] = ncomps;cont.push_back(x);
    } while (x := i);
    f(cont); cont.clear();
    ncomps++;
  }
  return val[j] = low;
}
template<class G, class F> void scc(G& g, F f) {
  int n = sz(q);val.assign(n, 0); comp.assign(n, -1);
  Time = ncomps = 0;
  rep(i,0,n) if (comp[i] < 0) dfs(i, g, f);
BiconnectedComponents.h
Description: Finds all biconnected components in an undirected graph, and
runs a callback for the edges in each. In a biconnected component there are
at least two distinct paths between any two nodes. Note that a node can be
in several components. An edge which is not in a component is a bridge, i.e.,
not part of any cycle.
Usage: int eid = 0; ed.resize(N);
for each edge (a,b) {
ed[a].emplace_back(b, eid);
ed[b].emplace_back(a, eid++); }
bicomps([&](const vi& edgelist) {...});
Time: \mathcal{O}(E+V)2965e5, 33 lines
vi num, st;
vector<vector<pii>> ed:
int Time;
template<class F>
int dfs(int at, int par, F& f) {
  int me = num[at] = ++Time, e, y, top = me;for (auto pa : ed[at]) if (pa.second != par) {
    tie(v, e) = pa:
    if (num[y]) {
      top = min(top, num[y]);
      if (num[v] < me)
        st.push_back(e);
    } else {
      int \text{si} = \text{sz}(\text{st});
      int up = dfs(y, e, f);\text{top} = \text{min}(\text{top}, \text{up}):if (up == me) {
        st.push_back(e);
        f(\text{vi}(st.begin)) + si. st.end());
```

```
}
else if (up \leq me) st.push back(e);
else { /∗ e is a bridge ∗/ }
```
st.resize(si);

} **return** top;

}

}

}

```
template<class F>
```

```
void bicomps(F f) {
 num.assign(sz(ed), 0);
 rep(i,0,sz(ed)) if (!num[i]) dfs(i, -1, f);
```
2sat.h

}

#### KTH 2sat EulerWalk EdgeColoring MaximalCliques MaximumClique 15

 $\Box$ };

}

}

```
return 1;
EulerWalk.h
Description: Eulerian undirected/directed path/cycle algorithm. Input
should be a vector of (dest, global edge index), where for undirected graphs,
forward/backward edges have the same index. Returns a list of nodes in
the Eulerian path/cycle with src at both start and end, or empty list if no
cycle/path exists. To get edge indices back, add .second to s and ret.
Time: \mathcal{O}(V + E)780b64, 15 lines
vi eulerWalk(vector<vector<pii>>& gr, int nedges, int src=0) {
  int n = sz(qr);vi D(n), its(n), eu(nedges), ret, s = {src};
  D[src]++; // to allow Euler paths, not just cycles
  while (!s.empty()) {
    int x = s \cdot back(), y, e, \&i \in \text{its}[x], end = sz(qr[x]);
    if (it == end) { ret.push back(x); s.pop back(); continue; }
    tie(y, e) = qr[x][it++];if (!eu[e]) {
      D[x]--, D[y]++;
      eu[e] = 1; s.push\_back(y);}}
  for (int x : D) if (x < 0 | x < c] | x = 0 nedges+1) return {};
  return {ret.rbegin(), ret.rend()};
7.5 Coloring
EdgeColoring.h
Description: Given a simple, undirected graph with max degree D, com-
putes a (D + 1)-coloring of the edges such that no neighboring edges share
a color. (D-coloring is NP-hard, but can be done for bipartite graphs by
repeated matchings of max-degree nodes.)
Time: \mathcal{O}(NM)e210e2, 31 lines
vi edgeColoring(int N, vector<pii> eds) {
  vi cc(N + 1), ret(sz(eds)), fan(N), free(N), loc;
  for (pii e : eds) ++cc[e.first], ++cc[e.second];
  int u, v, ncols = \starmax element(all(cc)) + 1;
  vector<vi> adj(N, vi(ncols, -1));
  for (pii e : eds) {
    tie(u, v) = e;
    fan[0] = v;loc.assign(ncols, 0);
    int at = u, end = u, d, c = free[u], ind = 0, i = 0;
    while (d = free[v], !loc[d] @ (v = ad[i[u][d]) != -1)loc[d] = ++ind, cc[ind] = d, fan[ind] = v;
     cc[loc[d]] = c;for (int cd = d; at != -1; cd \uparrow = c \uparrow d, at = adj[at][cd])
      swap(adj[at][cd], adj[end = at][cd \hat{c} c \hat{d}]);
    while \{adj[fan[i]][d] \} = -1) {
      int left = fan[i], right = fan[++i], e = cc[i];
      adj[u][e] = left;adj[left][e] = u;
      adj[right][e] = -1:
      free[right] = e;
     }
    adj[u][d] = fan[i];adj[fan[i]][d] = u;for (int y : {fan[0], u, end})
      for (int x = free[y] = 0; adj[y][z] := -1; z++);
  }
  rep(i,0,sz(eds))
    for (tie(u, v) = eds[i]; adj[u][ret[i]] != v;) ++ret[i];
  return ret;
                                                                       7.6 Heuristics
                                                                       MaximalCliques.h
                                                                       Description: Runs a callback for all maximal cliques in a graph (given as a
                                                                       symmetric bitset matrix; self-edges not allowed). Callback is given a bitset
                                                                       representing the maximal clique.
                                                                        Time: \mathcal{O}(3^{n/3}), much faster for sparse graphs
                                                                                                                               b0d5b1, 12 lines
                                                                       typedef bitset<128> B;
                                                                       template<class F>
                                                                       void cliques(vector<B>& eds, F f, B P = ~\simB(), B X={}, B R={}) {
                                                                         if (!P.any()) { if (!X.any()) f(R); return; }
                                                                         auto q = (P | X). Find first();
                                                                         auto cands = P & \simeds[q];
                                                                         rep(i, 0, sz(eds)) if (cands[i]) {
                                                                           R[i] = 1;
                                                                           cliques(eds, f, P & eds[i], X & eds[i], R);
                                                                           R[i] = P[i] = 0; X[i] = 1;}
                                                                       }
                                                                       MaximumClique.h
                                                                       Description: Quickly finds a maximum clique of a graph (given as symmet-
                                                                       ric bitset matrix; self-edges not allowed). Can be used to find a maximum
                                                                       independent set by finding a clique of the complement graph.
                                                                       Time: Runs in about 1s for n=155 and worst case random graphs (p=.90).
                                                                       Runs faster for sparse graphs. f7c0bc, 49 lines
                                                                       typedef vector<br/>bitset<200>> vb;
                                                                       struct Maxclique {
                                                                         double limit=0.025, pk=0;
                                                                         struct Vertex { int i, d=0; };
                                                                         typedef vector<Vertex> vv;
                                                                         vb e;
                                                                         vv V;
                                                                         vector<vi> C;
                                                                         vi qmax, q, S, old;
                                                                         void init(vv& r) {
                                                                           for (auto& v : r) v.d = 0;
                                                                           for (\text{auto}& v : r) for (\text{auto} j : r) v.d \text{+= } e[v.i][j.i];sort(all(r), [](auto a, auto b) { return a.d > b.d; });
                                                                           int mxD = r[0].d;
                                                                           rep(i, 0, sz(r)) r[i].d = min(i, mxD) + 1;
                                                                         }
                                                                         void expand(vv& R, int \text{lev} = 1) {
                                                                           S[lev] += S[lev - 1] - old[lev];old[lev] = S[lev - 1];while (sz(R)) {
                                                                             if (sz(\alpha) + R.\text{back()}.d \leq sz(\text{cmax})) return:
                                                                             q.push_back(R.back().i);
                                                                             vv T;
                                                                              for(auto v:R) if (e[R.\text{back}().i][v.i]) T.push back({v.i});
                                                                              if (sz(T)) {
                                                                               if (S[lev]++ / ++pk < limit) init(T);
                                                                               int \dot{\uparrow} = 0, \text{mxk} = 1, \text{mnk} = \text{max}(s z (\text{cm}ax) - sz(q) + 1, 1);C[1].clear(), C[2].clear();
                                                                               for (auto v : T) {
                                                                                  int k = 1;auto f = [\&] (int i) { return e[v, i][i]; };
                                                                                  while (any of(all(C[k]), f)) k++;
                                                                                  if (k > mx) mx = k, C[mx + 1]. clear();
                                                                                  if (k < mnk) T[i++], i = v, i;C[k].push_back(v.i);
                                                                                }
                                                                               if (i > 0) T[i - 1].d = 0;
                                                                               rep(k, mnk, mxk + 1) for (int i : C[k])
                                                                                 T[j].i = i, T[j++].d = k;expand(T, lev + 1);
                                                                              \} else if (sz(q) > sz(qmax)) qmax = q;
                                                                              q.pop_back(), R.pop_back();
```

```
b, c,... to a 2-SAT problem, so that an expression of the type
(a||b) \&\&(|a||c) \&\&(|d||b) \&\&... becomes true, or reports that it is unsatis-
fiable. Negated variables are represented by bit-inversions (∼x).
Usage: TwoSat ts(number of boolean variables);
ts.either(0, ∼3); // Var 0 is true or var 3 is false
ts.setValue(2); // Var 2 is true
ts.atMostOne(\{0, \sim1, 2\}); // \lt= 1 of vars 0, \sim1 and 2 are true
ts.solve(); // Returns true iff it is solvable
ts.values[0..N-1] holds the assigned values to the vars
Time: \mathcal{O}(N + E), where N is the number of boolean variables, and E is the number of clauses.
                                                        5f9706, 56 lines
struct TwoSat {
  int N;
  vector<vi> qr;
  vi values; // 0 = false, 1 = trueTwoSat(\text{int } n = 0) : N(n), qr(2*n) {}
  int addVar() \frac{1}{2} // (optional)
   gr.emplace_back();
    gr.emplace_back();
    return N++;
  }
  void either(int f, int j) {
   f = max(2*f, -1-2*f);\dot{\gamma} = max(2*j, -1-2*j);
   qr[f].push back(j^{\wedge}1);
   gr[j].push_back(f^1);
  }
  void setValue(int x) { either(x, x); }
  void atMostOne(const vi& li) { // (optional)
   if (sz(1i) \leq 1) return;
    int cur = ∼li[0];
    rep(i, 2, sz(li)) {
     int next = addVar();
     either(cur, ∼li[i]);
     either(cur, next);
     either(∼li[i], next);
      cur = \sim next;
    }
    either(cur, ∼li[1]);
  }
  vi val, comp, z; int time = 0;
  int dfs(int i) {
   int low = val[i] = ++time, x; z.push back(i);
    for(int e : gr[i]) if (!comp[e])
     low = min(low, val[e] ?: dfs(e));
   if (low == val[i]) do {
      x = z.back(); z.pop back();
      comp[x] = low;if (values[x>>1] == -1)
        values[x>>1] = x&1;} while (x != i);
    return val[i] = low;
  }
  bool solve() {
    values.assign(N, -1);
    val.assign(2*N. 0); comp = val;
    rep(i, 0, 2*N) if (!comp[i]) dfs(i);
    rep(i,0,N) if (comp[2*i] == comp[2*i+1]) return 0;
```
Description: Calculates a valid assignment to boolean variables a,

# KTH MaximumIndependentSet BinaryLifting LCA CompressTree HLD LinkCutTree 16

**return**  $p$  ?  $p->c[1] == this : -1;$ 

 $\wedge$  1] = x;

 $y->pp;$ 

 $= -1$ )  $p->rot(cl, 2);$ 

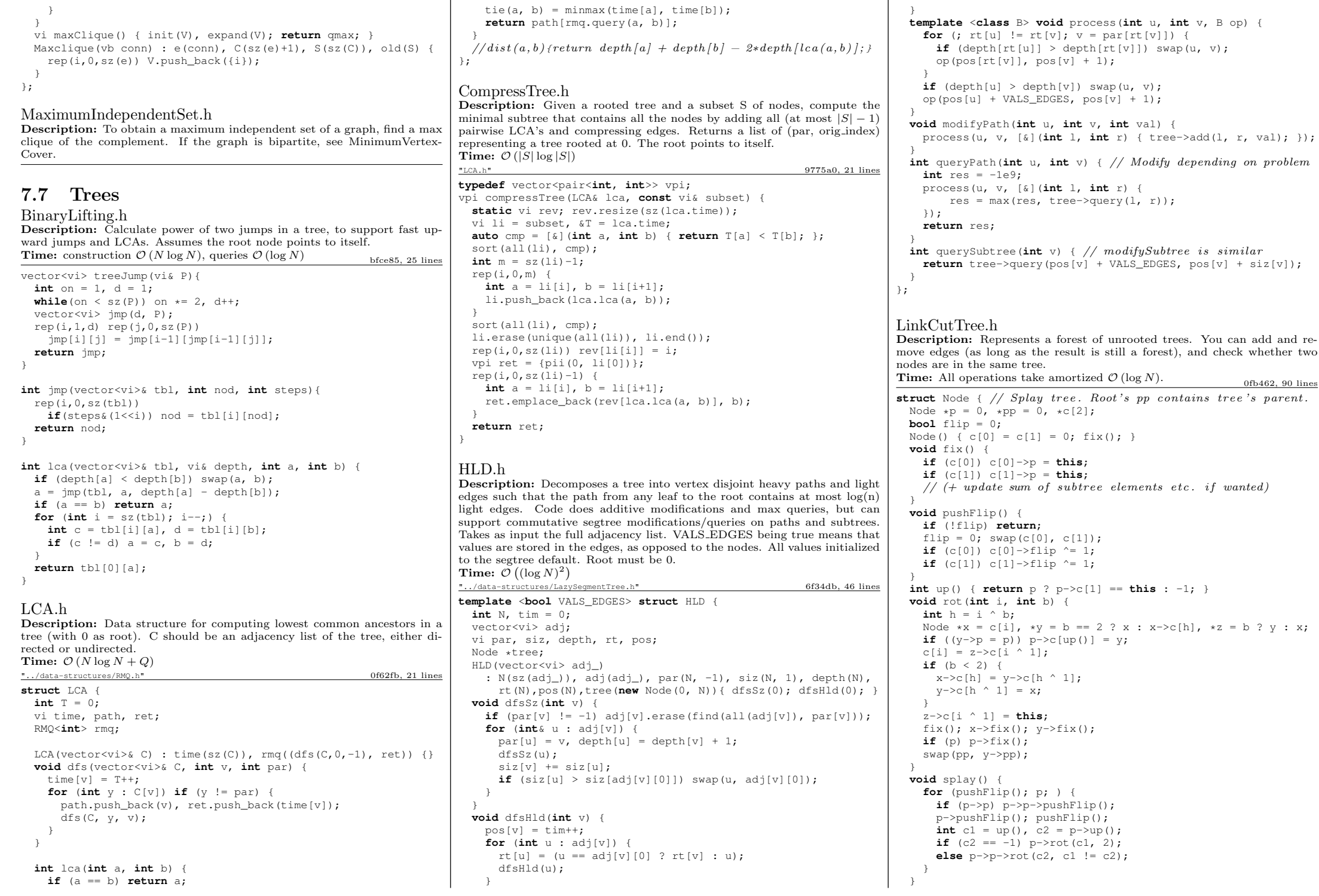

```
Node* first() {
    pushFlip();
    return c[0] ? c[0]->first() : (splay(), this);
  }
};
struct LinkCut {
  vector<Node> node;
  LinkCut(int N) : node(N) {}
  void link(int u, int v) { // add an edge (u, v)assert(!connected(u, v));
    makeRoot(&node[u]);
   node[u].pp = whole[v];
  }
  void cut (int u, int v) { // remove an edge (u, v)Node *x = \text{Gnode}[u], xtop = \text{Gnode}[v];makeRoot(top); x->splay();
    assert(top == (x->pp ?: x->c[0]));
    if (x->pp) x->pp = 0;else {
      x->c[0] = top->p = 0;x \rightarrow fix();
    }
  }
  bool connected(int u, int v) { // are u, v in the same tree?
   Node* nu = access(\text{6node}[u]) - > \text{first}();
    return nu == access(\text{knode}[v]) - > first();
  }
  void makeRoot(Node* u) {
    access(u);
    u->splay();
    if(u->c[0]) {
     u->c[0]->p = 0;u->c[0]-&flip ^= 1;
     u->c[0]->pp = u;u->c[0] = 0;u->fix();
    }
  }
  Node* access(Node* u) {
    u->splay();
```

```
while (Node* pp = u->pp) {
   pp->splay(); u->pp = 0;
   if (pp->c[1]) {
     pp->c[1]->p = 0; pp->c[1]->pp = pp;pp->c[1] = u; pp->fix(); u = pp;\mathbf{I}return u;
}
```
# };

DirectedMST h

Description: Finds a minimum spanning tree/arborescence of a directed graph, given a root node. If no MST exists, returns -1. Time:  $\mathcal{O}(E \log V)$ "../data-structures/UnionFindRollback.h" 39e620, 60 lines

```
struct Edge { int a, b; ll w; };
struct Node {
  Edge key;
  Node *l, *r;
  ll delta;
  void prop() {
   key.w += delta;
   if (l) l->delta += delta;
   if (r) r->delta += delta;
   delta = 0;
  }
  Edge top() { prop(); return key; }
```
#### KTH **Example 2018 Directed MST Point lineDistance SegmentDistance** 17

```
};
Node *merge(Node *a, Node *b) {
 if (!a || !b) return a ?: b;
 a\rightarrowprop(), b\rightarrowprop();
 if (a-\text{key}.w > b-\text{key}.w) swap(a, b);
 swap(a->l, (a->r = merge(b, a->r)));
 return a;
}
void pop(Node*& a) { a->prop(); a = merge(a->1, a->r); }
pair<ll, vi> dmst(int n, int r, vector<Edge>& g) {
 RollbackUF uf(n);
 vector<Node*> heap(n);
  for (Edge e : g) heap[e.b] = merge(heap[e.b], new Node{e});
 ll res = 0;
 vi seen(n, -1), path(n), par(n);
  seen[r] = r;vector \leq R \leq Q(n), in(n, \{-1, -1\}), comp;
  deque<tuple<int, int, vector<Edge>>> cycs;
 rep(s,0,n) {
    int u = s, qi = 0, w;
    while (seen[u] < 0) {
      if (!heap[u]) return \{-1,\{\}\}\;
      Edge e = \text{heap[u]-\gt;top()};heap[u]->delta -= e.w, pop(heap[u]);
      Q[\text{qi}] = e, path[\text{qi++}] = u, seen[u] = s;
      res += e.w, u = uf.find(e.a);if (seen[u] == s) {
        Node* cyc = 0;
        int end = qi, time = uf.time();
        do cyc = merge(cyc, heap[w = path[--qi]]);
        while (uf.join(u, w));
        u = uf.find(u), heap[u] = cyc, seen[u] = -1;
        cycs.push_front({u, time, {&Q[qi], &Q[end]}});
      }
    }
    rep(i,0,qi) in[uf.find(Q[i], b)] = Q[i];}
```
**for** (auto<sub> $\&$ </sub> [u,t,comp] : cycs) { // restore sol (optional) uf.rollback(t); Edge inEdge =  $in[ul]$ : **for** (auto $\& e : \text{comp}$ ) in  $[\text{uf.find}(e, b)] = e;$  $in[uf.find(inEdge.b)] = inEdge;$ }  $rep(i,0,n)$  par[i] = in[i].a; **return** {res, par};

# 7.8 Math

}

### 7.8.1 Number of Spanning Trees

Create an  $N \times N$  matrix mat, and for each edge  $a \to b \in G$ , do mat[a][b]--, mat[b][b]++  $(and mat[b][a]--,$ mat [a][a]++ if G is undirected). Remove the *i*th row and column and take the determinant; this yields the number of directed spanning trees rooted at *i* (if G is undirected, remove any row/column).

# 7.8.2 Erdős–Gallai theorem

A simple graph with node degrees  $d_1 > \cdots > d_n$  exists iff  $d_1 + \cdots + d_n$  is even and for every  $k = 1 \ldots n$ ,

$$
\sum_{i=1}^{k} d_i \le k(k-1) + \sum_{i=k+1}^{n} \min(d_i, k).
$$

# <span id="page-17-0"></span>Geometry (8)

# 8.1 Geometric primitives

Point.h Description: Class to handle points in the plane. T can be e.g. double or long long. (Avoid int.) 47ec0a, 28 lines

```
template \leclass T> int sqn(T x) { return (x > 0) - (x < 0); }
template<class T>
struct Point {
  typedef Point P;
  T x, y;
  explicit Point (T \times=0, T \times=0) : X(X), Y(Y) {}
 bool operator<(P p) const { return tie(x,y) < tie(p.x,p.y); }
 bool operator==(P p) const { return tie(x,y)==tie(p.x,p.y); }
  P operator+(P p) const { return P(x+p.x, y+p.y); }
  P operator-(P p) const { return P(x-p.x, y-p.y); }
  P operator*(T d) const { return P(x*d, y*d); }
  P operator/(T d) const { return P(x/d, y/d); }
  T dot(P p) const { return x*p.x + y*p.y; }
  T cross(P p) const { return x*p.y - y*p.x; }
  T cross(P a, P b) const { return (a-*this).cross(b-*this); }
  T dist2() const { return x*x + y*y; }
  double dist() const { return sqrt((double)dist2()); }
  // angle to x–axis in interval [-pi, pi]double angle() const { return atan2(y, x); }
  P unit() const { return *this/dist(); } // makes dist()=1P perp() const { return P(-y, x); } // rotates +90 degrees
  P normal() const { return perp().unit(); }
  // returns point rotated 'a radians ccw around the origin
  P rotate(double a) const {
    return P(x * cos(a) - v * sin(a), x * sin(a) + v * cos(a)); }
  friend ostream& operator<<(ostream& os, P p) {
    return os \ll "(" \ll p.x \ll "," \ll p.y \ll ")"; }
};
```
#### lineDistance.h Description:

Returns the signed distance between point p and the line containing points a and b. Positive value on left side and negative on right as seen from a towards b.  $a == b$  gives nan. P is supposed to be Point<T> or Point3D<T> where T is e.g. double or long long. It uses products in intermediate steps so watch out for overflow if using int or long long. Using Point3D will always give a non-negative distance. For Point3D, call .dist  $\sqrt{s}$ on the result of the cross product.<br>"Point.h"

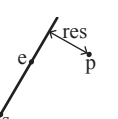

f6bf6b, 4 lines

#### **template**<**class** P>

}

**double** lineDist(**const** P& a, **const** P& b, **const** P& p) { **return** (**double**)(b-a).cross(p-a)/(b-a).dist(); }

**return**  $((p-s)*(d-(e-s)*t)$ .dist $() / d;$ 

```
SegmentDistance.h
Description:
Returns the shortest distance between point p and the line
segment from point s to e.
                                                      e
                                                    s
                                                        res p
Usage: Point\langledouble\rangle a, b(2,2), p(1,1);
bool onSeqment = seqDist(a, b, p) < 1e-10;
"Point.h" 5c88f4, 6 lines
typedef Point<double> P;
double segDist(P& s, P& e, P& p) {
 if (s == e) return (p-s).dist();
 auto d = (e-s).dist2(), t = min(d, max(0, (p-s).dot(e-s)));
```
#### SegmentIntersection.h

#### Description:

If a unique intersection point between the line segments going from s1 to e1 and from s2 to e2 exists then it is returned. If no intersection point exists an empty vector is returned. If infinitely many exist a vector with 2 elements is returned, containing the endpoints of the common line segment. The wrong position will be returned if  $P$  is  $Point < ||$  and the intersection point does not have integer coordinates. Products of three coordinates are used in intermediate steps so watch out for overflow if using int or long long. e1 s1 e2  $r_{s2}$ Usage:  $vector < P$  inter =  $seq$ Inter(s1,e1,s2,e2); if (sz(inter)==1) cout  $<<$  "segments intersect at "  $<<$  inter[0]  $<<$  endl;<br>"Point.h". "OnSegment.h" 9457f2, 13 lines "Point.h", "OnSeqment.h" **template**<**class** P> vector<P> segInter(P a, P b, P c, P d) {  $\frac{1}{\text{auto}}$  oa = c.cross(d, a), ob = c.cross(d, b),  $oc = a \cdot cross(b, c), od = a \cdot cross(b, d);$  $//$  Checks if intersection is single non-endpoint point. **if** (sqn(oa)  $\star$  sqn(ob) < 0 && sqn(oc)  $\star$  sqn(od) < 0) **return**  $\{(a * ob - b * oa) / (ob - oa)\};$ set<P> s; if (onSegment(c, d, a)) s.insert(a); if (onSeqment(c, d, b)) s.insert(b); if (onSeqment(a, b, c)) s.insert(c); if (onSegment(a, b, d)) s.insert(d); **return** {all(s)}; } lineIntersection.h Description: If a unique intersection point of the lines going through s1,e1 and s2,e2 exists {1, point} is returned. If no intersection point r

exists  $\{0, (0,0)\}\$ is returned and if infinitely many exists  $\{-1, \dots\}$  $(0,0)$  is returned. The wrong position will be returned if P is  $Point <  $|$  and the intersection point does not have integer$ coordinates. Products of three coordinates are used in inter-s1 mediate steps so watch out for overflow if using int or ll. e2 **Usage:** auto res = lineInter(s1,e1,s2,e2); if  $(res.first == 1)$ 

cout  $<<$  "intersection point at "  $<<$  res.second  $<<$  endl; "Point.h" a01f81, 8 lines

#### **template**<**class** P>

pair<**int**, P> lineInter(P s1, P e1, P s2, P e2) { **auto**  $d = (e1 - s1) \cdot \text{cross}(e2 - s2)$ ; **if**  $(d == 0)$  // *if* parallel **return**  $\{-(s1.\cross(e1, s2) == 0), P(0, 0)\};$ **auto**  $p = s2 \text{.cross}(e1, e2), q = s2 \text{.cross}(e2, s1);$ **return**  $\{1, (s1 * p + e1 * q) / d\};$ }

#### sideOf h

**Description:** Returns where p is as seen from s towards e.  $1/0/-1 \Leftrightarrow$  left/on line/right. If the optional argument  $eps$  is given 0 is returned if  $p$  is within distance eps from the line. P is supposed to be  $Point < T$  where T is e.g. double or long long. It uses products in intermediate steps so watch out for overflow if using int or long long.

Usage: bool left = sideOf( $p1, p2, q$ ) ==1; "Point.h" 3af81c, 9 lines

#### **template**<**class** P>

```
int sideOf(P s, P e, P p) { return sgn(s.cross(e, p)); }
```
#### **template**<**class** P>

**int** sideOf(**const** P& s, **const** P& e, **const** P& p, **double** eps) { **auto**  $a = (e-s)$ .cross $(p-s)$ ; **double**  $l = (e-s)$ .dist()\*eps; **return**  $(a > 1) - (a < -1)$ ; }

#### OnSegment.h

Description: Returns true iff p lies on the line segment from s to e. Use (segDist(s,e,p)  $\leq$ =epsilon) instead when using Point  $\leq$  double  $\geq$ .<br>"Point.h" c597  $c597e8, 3$  lines

**template**<**class** P> **bool** onSegment(P s, P e, P p) { **return** p.cross(s, e) ==  $0$  &  $(s - p)$ .dot(e -  $p$ ) <= 0; }

linearTransformation.h Description:

Apply the linear transformation (translation, rotation and scaling) which takes line p0-p1 to line q0-q1 to point r. p0 "Point.h" 03a306, 6 lines

**typedef** Point<**double**> P;

P linearTransformation(**const** P& p0, **const** P& p1, **const** P& q0, **const** P& q1, **const** P& r) { P dp =  $p1-p0$ , dq =  $q1-q0$ , num(dp.cross(dq), dp.dot(dq));

**return**  $q0 + P((r-p0),\cross(num), (r-p0).dot(num))/dp_dist2();$ }

#### LineProjectionReflection.h

Description: Projects point p onto line ab. Set refl=true to get reflection of point p across line ab instead. The wrong point will be returned if P is an integer point and the desired point doesn't have integer coordinates. Products of three coordinates are used in intermediate steps so watch out for overflow.<br>"Point.h"  $b5562d, 5$  lines

**template**<**class** P>

P lineProj(P a, P b, P p, **bool** refl=**false**) {  $P v = b - a$ ;

**return**  $p - v.\text{perp}(x) * (1+\text{refl}) * v.\text{cross}(p-a)/v.\text{dist2}(x);$ 

#### Angle.h

}

e1

s2

Description: A class for ordering angles (as represented by int points and a number of rotations around the origin). Useful for rotational sweeping. Sometimes also represents points or vectors.

Usage: vector<Angle>  $v = \{w[0], w[0], t360() ... \}; //$  sorted int  $j = 0$ ; rep(i,0,n) { while (v[j]  $\langle$  v[i].t180()) ++j; } // sweeps j such that (j-i) represents the number of positively oriented triangles with vertices at  $0$  and i  $0f0602, 35$  lines

**struct** Angle {

```
int x, y;
int t;
```

```
Angle(int x, int y, int t=0) : x(x), y(y), t(t) {}
Angle operator-(Angle b) const { return {x-b.x, y-b.y, t}; }
int half() const {
  assert(x \mid | y);
  return y < 0 || (y == 0 & x < 0);
```

```
}
```

```
Angle t90() const { return \{-y, x, t + (half() & & x >= 0)\};Angle t180() const { return {-x, -y, t + half()}; }
Angle t360() const { return {x, y, t + 1}; }
```
}; **bool operator**<(Angle a, Angle b) { //  $add \ a. dist2()$  and b. dist $2()$  to also compare distances **return** make tuple(a.t, a.half(),  $a.y * (11)b.x$  < make\_tuple(b.t, b.half(),  $a.x * (11)b.y$ ; }

 $\frac{1}{2}$  Given two points, this calculates the smallest angle between  $\sqrt{2}$  them, *i.e.*, the angle that covers the defined line segment. pair<Angle, Angle> segmentAngles(Angle a, Angle b) { **if**  $(b < a)$  swap $(a, b)$ ; **return** (b < a.t180() ? make\_pair(a, b) : make\_pair(b,  $a.t360()$ ));

Angle **operator**+(Angle a, Angle b) {  $//$  point  $a + vector b$ Angle  $r(a.x + b.x, a.y + b.y, a.t)$ ; **if**  $(a.t180() < r)$   $r.t--;$ **return**  $r.t180() < a ? r.t360() : r;$ 

Angle angleDiff(Angle a, Angle b) {  $//$  angle b – angle a **int**  $tu = b.t - a.t$ ;  $a.t = b.t$ ; **return**  $\{a.x*b.x + a.y*b.y, a.x*b.y - a.y*b.x, tu - (b < a)\}\$ }

# 8.2 Circles

p1

q1 res }

}

 $\alpha$ 0

r

#### CircleIntersection.h

Description: Computes the pair of points at which two circles intersect. Returns false in case of no intersection.<br>"Point.h" 84d6d3, 11 lines

#### **typedef** Point<**double**> P;

```
bool circleInter(P a,P b,double r1,double r2,pair<P, P>* out) {
  if (a == b) { assert (r1 != r2); return false; }
  P vec = b - a;
  double d2 = vec.dist2(), sum = r1 + r2, dif = r1 - r2,
         p = (d2 + r1*r1 - r2*r2)/(d2*2), h2 = r1*r1 - p*p*d2;
  if (sum*sum < d2 || dif*dif > d2) return false;
  P mid = a + vec*p, per = vec.perp() * sqrt(fmax(0, h2) / d2);
  *out = {mid + per, mid - per};
```
**return true**;

}

#### CircleTangents.h

Description: Finds the external tangents of two circles, or internal if r2 is negated. Can return 0, 1, or 2 tangents – 0 if one circle contains the other (or overlaps it, in the internal case, or if the circles are the same); 1 if the circles are tangent to each other (in which case  $first =$  second and the tangent line is perpendicular to the line between the centers). .first and .second give the tangency points at circle 1 and 2 respectively. To find the tangents of a circle with a point set r2 to 0.<br>"Point.h" b0153d, 13 lines

#### **template**<**class** P>

```
vector<pair<P, P>> tangents(P c1, double r1, P c2, double r2) {
 P d = c2 - c1;
 double dr = r1 - r2, d2 = d.dist2(), h2 = d2 - dr * dr;
 if (d2 == 0 \mid h2 < 0) return \{\};
 vector<pair<P, P>> out;
 for (double sign : {-1, 1}) {
   P v = (d * dr + d.perp() * sqrt(h2) * sign) / d2;out.push back({c1 + v * r1, c2 + v * r2});
  }
 if (h2 == 0) out.pop_back();
 return out;
}
```
#### CircleLine.h

}

Description: Finds the intersection between a circle and a line. Returns a vector of either 0, 1, or 2 intersection points. P is intended to be Point<double>.

#### "Point.h" e0cfba, 9 lines **template**<**class** P> vector<P> circleLine(P c, **double** r, P a, P b) { P ab = b - a, p = a + ab \* (c-a).dot(ab) / ab.dist2(); **double**  $s = a \cdot cross(b, c)$ ,  $h2 = r*r - s*s / ab \cdot dist2()$ ; **if** (h2 < 0) **return** {}; **if**  $(h2 == 0)$  **return**  $\{p\}$ ; P  $h = ab$ .unit() \* sqrt(h2); **return**  $\{p - h, p + h\}$ ;

#### KTH CirclePolygonIntersection circumcircle MinimumEnclosingCircle InsidePolygon PolygonArea PolygonCenter PolygonCut PolygonUnion ConvexHull HullDiameter 19

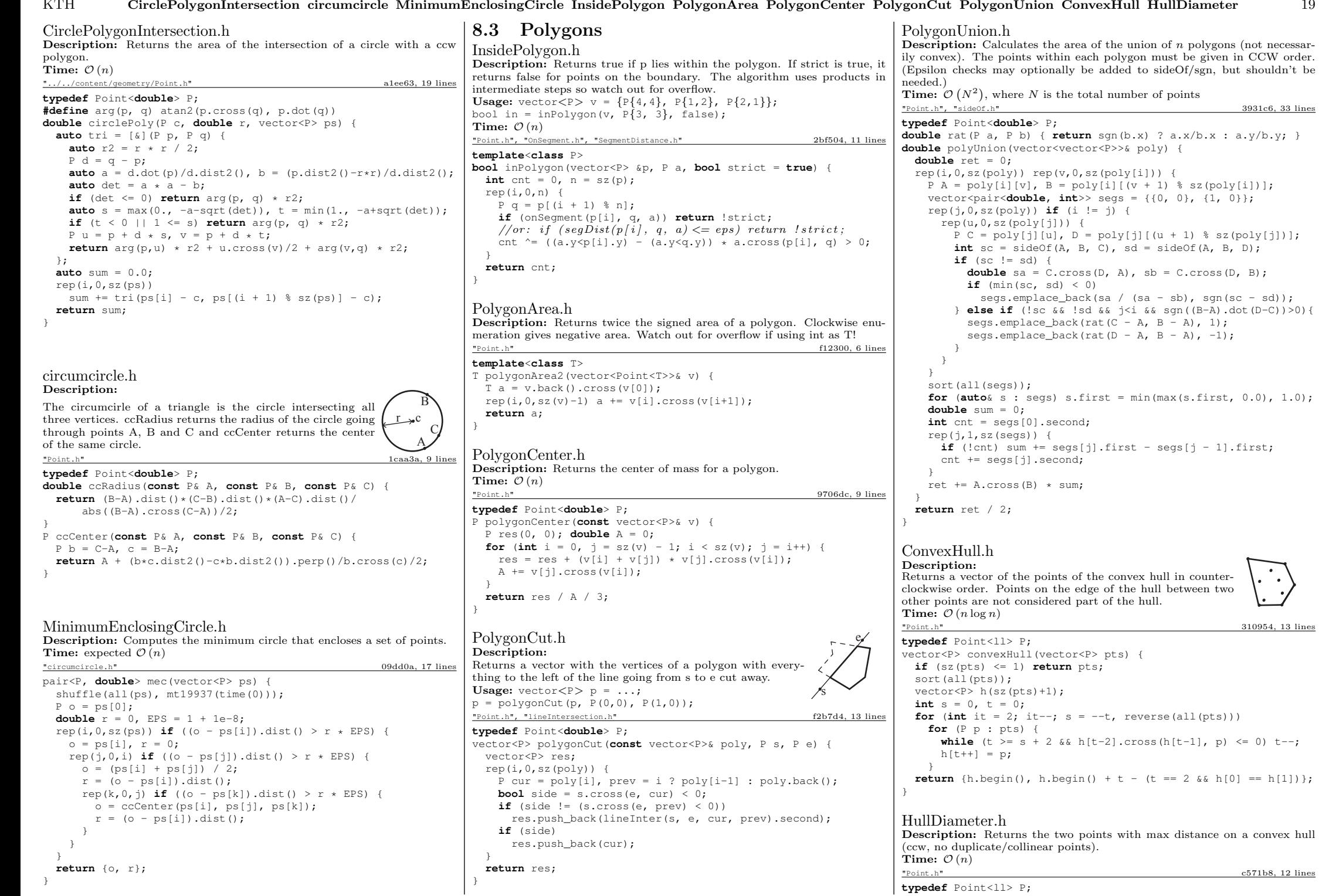

**typedef** Point<ll> P;

**a.**y/b.y; }

 $\leq 0$ ) t--;

#### KTH PointInsideHull LineHullIntersection ClosestPair ManhattanMST kdTree 20

array<P, 2> hullDiameter(vector<P> S) { **int**  $n = \text{sz}(S)$ ,  $j = n \leq 2, 2, 0; 1$ ; pair<ll, array<P, 2>> res({0, {S[0], S[0]}});  $rep(i,0,i)$ **for**  $(i; j = (j + 1) \text{ s n})$  { res = max(res, {(S[i] - S[j]).dist2(), {S[i], S[j]}}); **if**  $((S[(i + 1) * n] - S[i]), cross(S[i + 1] - S[i]) \ge 0)$ **break**; } **return** res.second; } PointInsideHull.h Description: Determine whether a point t lies inside a convex hull (CCW order, with no collinear points). Returns true if point lies within the hull. If strict is true, points on the boundary aren't included. Time:  $\mathcal{O}(\log N)$ "Point.h", "sideOf.h", "OnSegment.h" 71446b, 14 lines **typedef** Point<ll> P; **bool** inHull(**const** vector<P>& l, P p, **bool** strict = **true**) { **int**  $a = 1$ ,  $b = sz(1) - 1$ ,  $r = 1$ strict; **if**  $(sz(1) < 3)$  **return**  $r \&$  on Segment(1[0], 1.back(), p); **if** (sideOf(l[0], l[a], l[b]) > 0) swap(a, b); **if** (sideOf(l[0], l[a], p) >= r || sideOf(l[0], l[b], p) <=  $-r$ ) **return false**; **while**  $(\text{abs}(a - b) > 1)$  { **int**  $c = (a + b) / 2$ ;  $(sideOf(1[0], 1[c], p) > 0 ? b : a) = c;$ } **return** sqn $(l[a].cross(l[b], p)) < r;$ } LineHullIntersection.h Description: Line-convex polygon intersection. The polygon must be ccw and have no collinear points. lineHull(line, poly) returns a pair describing the intersection of a line with the polygon:  $\bullet$  (-1, -1) if no collision,  $\bullet$  (i, -1) if touching the corner i,  $\bullet$  (i, i) if along side  $(i, i+1)$ ,  $\bullet$  (i, j) if crossing sides  $(i, i+1)$  and  $(i, j+1)$ . In the last case, if a corner i is crossed, this is treated as happening on side  $(i, i + 1)$ . The points are returned in the same order as the line hits the polygon. extrVertex returns the point of a hull with the max projection onto a line. **Time:**  $\mathcal{O}(\log n)$ "Point.h" 7cf45b, 39 lines **#define** cmp(i,j) sgn(dir.perp().cross(poly[(i)%n]-poly[(j)%n])) **#define** extr(i) cmp(i + 1, i) >= 0 && cmp(i, i - 1 + n) < 0 **template** <sup>&</sup>lt;**class** P> **int** extrVertex(vector<P>& poly, P dir) { **int**  $n = sz(poly)$ ,  $lo = 0$ ,  $hi = nj$ **if** (extr(0)) **return** 0; **while**  $(1o + 1 < hi)$  { **int**  $m = (l_0 + h_1) / 2$ ; **if** (extr(m)) **return** m; **int**  $ls = \text{cmp}(lo + 1, 10)$ ,  $ms = \text{cmp}(m + 1, m)$ ;  $(\text{ls} < \text{ms} | | \text{ls} == \text{ms} \& \text{ls} == \text{cmp}(\text{lo}, \text{m}) )$  ? hi : lo) = m; } **return** lo; } **#define** cmpL(i) sgn(a.cross(poly[i], b)) **template** <**class** P> array<**int**, 2> lineHull(P a, P b, vector<P>& poly) {  $int$  endA = extrVertex(poly,  $(a - b)$ .perp());  $int$  endB = extrVertex(poly,  $(b - a)$ .perp());  $\textbf{if}$  (cmpL(endA) < 0 || cmpL(endB) > 0) **return**  $\{-1, -1\}$ ; array<**int**, 2> res;  $rep(i, 0, 2)$  {  $int$  lo = endB, hi = endA,  $n = sz(poly)$ ; } } }

```
while ((10 + 1) )(n! = hi) {
      int m = ((10 + h) + (10 \le h) \cdot ? + n)) / (2) m;
      (\text{cmpL}(m) == \text{cmpL}(endB) ? lo : hi) = m;
    }
    res[i] = (lo + ! cmpL(hi)) \frac{1}{2} n;
    swap(endA, endB);
  }
 if (res[0] == res[1]) return {res[0], -1};
 if (!cmpL(res[0]) && !cmpL(res[1]))
    switch ((res[0] - res[1] + sz(poly) + 1) \frac{1}{3} sz(poly)) {
      case 0: return {res[0], res[0]};
      case 2: return {res[1], res[1]};
    }
  return res;
8.4 Misc. Point Set Problems
ClosestPair.h
Description: Finds the closest pair of points.
Time: \mathcal{O}(n \log n)ac41a6, 17 lines
typedef Point<ll> P;
pair<P, P> closest(vector<P> v) {
 assert(sz(v) > 1);
```

```
set<P> S;
sort(all(v), [ (P \ a, P \ b) \ { \textbf{return } a, y \leq b, y; \} ];
pair<ll, pair<P, P>> ret{LLONG_MAX, {P(), P()}};
int_i = 0;
for (P p : v) {
 P d{1 + (11) sqrt(ret.first), 0};while (v[i], v \leq p.v - d.x) S.erase(v[i++]);
  auto \log_2 5 lower bound(p - d), hi = S.upper bound(p + d);
  for (; lo != hi; ++lo)
    ret = min(ret, \{(*1o - p), dist2(), {*1o, p}}\;S.insert(p);
```
**return** ret.second;

#### ManhattanMST.h

**Description:** Given N points, returns up to  $4^*N$  edges, which are guaranteed to contain a minimum spanning tree for the graph with edge weights  $w(p, q) = -p.x - q.x - + -p.y - q.y -$ . Edges are in the form (distance, src, dst). Use a standard MST algorithm on the result to find the final MST. **Time:**  $\mathcal{O}(N \log N)$ df6f59, 23 lines

**typedef** Point<**int**> P; vector<array<**int**, 3>> manhattanMST(vector<P> ps) { vi id(sz(ps)); iota(all(id), 0); vector<array<**int**, 3>> edges;  $\text{rep}(k, 0, 4)$  { sort(all(id), [&](**int** i, **int** j) { **return**  $(ps[i]-ps[j])$ . $x < (ps[j]-ps[i])$ . $y;$ }); map<**int**, **int**> sweep; **for** (**int** i : id) { **for** (auto it = sweep.lower\_bound(-ps[i].y); it != sweep.end(); sweep.erase(it++)) { **int** j = it->second;  $P d = ps[i] - ps[j];$ **if** (d.y > d.x) **break**; edges.push back( $\{d.y + d.x, i, j\}$ ); } sweep[-ps[i].y] = i; } **for**  $(P_6 \ p : ps)$  **if**  $(k \ a \ 1) \ p.x = -p.x$ ; **else** swap $(p.x, p.y)$ ; } **return** edges;

};

} kdTree.h **Description:** KD-tree (2d, can be extended to 3d)  $\text{rpoint.h}$ "Point.h" bac5b0, 63 lines **typedef long long** T; **typedef** Point<T> P; **const** T INF = numeric\_limits<T>::max(); **bool** on  $x$ (**const** P& a, **const** P& b) { **return**  $a \times x \leq b \times x$ ; } **bool** on  $y$ (**const** P& a, **const** P& b) { **return**  $a, y \le b, y;$  } **struct** Node { P pt; // if this is a leaf, the single point in it  $T \times 0 = INF$ ,  $x1 = -INF$ ,  $y0 = INF$ ,  $y1 = -INF$ ; // bounds Node  $*first = 0$ ,  $*second = 0$ ; T distance(**const** P& p) { // min squared distance to a point  $T x = (p.x < x0 ? x0 : p.x > x1 ? x1 : p.x);$  $T y = (p.y < y0 ? y0 : p.y > y1 ? y1 : p.y);$ **return**  $(P(x, y) - p)$ .dist2(); } Node(vector<P>&& vp) : pt(vp[0]) { **for** (P p : vp) {  $x0 = min(x0, p.x); x1 = max(x1, p.x);$  $y0 = min(y0, p.y); y1 = max(y1, p.y);$ } **if**  $(vp.size() > 1)$ // split on x if width  $\rangle$  = height (not ideal...) sort(all(vp),  $x1 - x0 \ge v1 - v0$  ? on x : on v); // divide by taking half the array for each child (not  $// best performance with many duplicates in the middle)$  $int$  half = sz(vp)/2; first =  $new$  Node({vp.begin(), vp.begin() + half});  $second = new Node({vp.begin() + half, vp.end()})$ ; } } }; **struct** KDTree { Node\* root; KDTree(**const** vector<P>& vp) : root(**new** Node({all(vp)})) {} pair<T, P> search(Node \*node, **const** P& p) { **if** (!node->first) {  $\frac{1}{\sqrt{2}}$  uncomment if we should not find the point itself:  $\sqrt{\frac{1}{i}}$  if  $(p = node \rightarrow pt)$  return {INF, P() }; **return** make\_pair((p - node->pt).dist2(), node->pt); } Node  $*f = node->first, *s = node->second;$ T bfirst =  $f$ ->distance(p), bsec =  $s$ ->distance(p): **if** (bfirst > bsec) swap(bsec, bfirst), swap(f, s);  $// search closest side first, other side if needed$  $\overline{\text{auto}} \text{ best} = \text{search}(f, p)$ ; **if** (bsec < best.first) best =  $min(best, search(s, p));$ **return** best; }  $//$  find nearest point to a point, and its squared distance  $\frac{1}{2}$  (requires an arbitrary operator for Point) pair<T, P> nearest(**const** P& p) { **return** search(root, p); }

}

}

}

}

}

#### KTH **Example 21 DelaunayTriangulation FastDelaunay PolyhedronVolume Point3D 3dHull 21 21 21**

```
DelaunayTriangulation.h
Description: Computes the Delaunay triangulation of a set of points. Each
circumcircle contains none of the input points. If any three points are
collinear or any four are on the same circle, behavior is undefined.
Time: \mathcal{O}(n^2)"Point.h", "3dHull.h" c0e7bc, 10 lines
template<class P, class F>
void delaunay(vector<P>& ps, F trifun) {
  if (sz(ps) == 3) { int d = (ps[0].cross(ps[1], ps[2]) < 0);
   trifun(0, 1+d, 2-d); }
  vector<P3> p3;
  for (P p : ps) p3.emplace_back(p.x, p.y, p.dist2());
  if (sz(ps) > 3) for(auto t:hull3d(p3)) if ((p3[t.b]-p3[t.a]).
      cross(p3[t.c1-p3[t.a]).dot(P3(0,0,1)) < 0trifun(t.a, t.c, t.b);
FastDelaunay.h
Description: Fast Delaunay triangulation. Each circumcircle contains none
of the input points. There must be no duplicate points. If all points are on a
line, no triangles will be returned. Should work for doubles as well, though
there may be precision issues in 'circ'. Returns triangles in order \{t[0][0],\}t[0][1], t[0][2], t[1][0], \ldots, all counter-clockwise.
Time: \mathcal{O}(n \log n)"Point.h" eefdf5, 88 lines
typedef Point<ll> P;
tvpedef struct Ouad* O:
typedef int128 t lll; // (can be ll if coords are \langle 2e4)
P arb(LLONG MAX, LLONG MAX): // not equal to any other point
struct Quad {
  Q rot, o; P p = arb; bool mark;
  P& F() { return r()->p; }
  Q& r() { return rot->rot; }
  Q prev() { return rot->o->rot; }
  Q next() { return r()->prev(); }
} *H;
bool circ(P p, P a, P b, P c) { // is p in the circumcircle?
  lll p2 = p.dist2(), A = a.dist2()-p2,
      B = b \cdot dist2() - p2, C = c \cdot dist2() - p2;return p.cross(a,b) *C + p.cross(b,c) *A + p.cross(c,a) *B > 0;
Q makeEdge(P orig, P dest) {
  Q r = H ? H : new Quad{new Quad{new Quad{new Quad{0}}}};
  H = r->o; r->r()->r() = r;rep(i,0,4) r = r->rot, r->p = arb, r->o = i & 1 ? r : r->r();
  r->p = orig; r->F() = dest;return r;
void splice(Q a, Q b) {
  swap(a->o->rot->o, b->o->rot->o); swap(a->o, b->o);
Q connect(Q a, Q b) {
  Q \text{ q} = \text{makeEdge}(a \rightarrow F(), b \rightarrow b);
  splitce(q, a->next());
  splitce(q->r(), b);return q;
pair<Q,Q> rec(const vector<P>& s) {
  if (sz(s) \leq 3) {
    Q a = makeEdge(s[0], s[1]), b = makeEdge(s[1], s, back());
    if (sz(s) == 2) return { a, a->r() };
    splitce(a->r(), b);auto side = s[0].cross(s[1], s[2]);
    0 c = side ? connect(b, a) : 0;return {side < 0 ? c->r() : a, side < 0 ? c : b->r() };
                                                                       }
                                                                     #define H(e) e->F(), e->p
                                                                     #define valid(e) (e->F().cross(H(base)) > 0)
                                                                       Q A, B, ra, rb;
                                                                       int half = sz(s) / 2;
                                                                       \text{tie}(ra, \lambda) = \text{rec}(\{\text{all}(s) - \text{half}\});
                                                                       tie(B, rb) = rec({sz(s) - half + a1(s)}):while ((B->p \cdot \text{cross}(H(A))) < 0 \& (A = A->next()) ) ||(A->p \cdot cross(H(B)) > 0 \& (B = B->r()->o)));
                                                                       O base = connect(B->r(), A);
                                                                       if (A - \geq p ==q a - \geq p) ra = base-\geq r();
                                                                       if (B->p == rb->p) rb = base;
                                                                     #define DEL(e, init, dir) 0 e = \text{init}->dir: if (valid(e)) \
                                                                         while (circ(e-\frac{1}{r})F(), H(base), e-\frac{1}{r}(1)) { \
                                                                           0 t = e->dir: \
                                                                           splice(e, e->prev()); \
                                                                           splice(e->r(), e->r()->prev()); \
                                                                           e^{-}>o = H; H = e; e = t; \
                                                                          }
                                                                       for (;;) {
                                                                         DEL(LC, base->r(), o); DEL(RC, base, prev());
                                                                         if (!valid(LC) && !valid(RC)) break;
                                                                         if (!valid(LC) || (valid(RC) && circ(H(RC), H(LC))))
                                                                           base = connect (RC, base->r());
                                                                          else
                                                                           base = connect(base->r(), LC->r();
                                                                       }
                                                                       return { ra, rb };
                                                                     }
                                                                     vector<P> triangulate(vector<P> pts) {
                                                                       sort(all(pts)); assert(unique(all(pts)) == pts.end();
                                                                       if (sz(pts) < 2) return \{\};
                                                                       Q e = rec(pts) . first;vector < 0 > q = {e};int qi = 0;
                                                                       while (e->o->F() \cdot cross(e->F()), e->p) < 0 e = e->o;#define ADD { Q \text{ } c = e; do { c->mark = 1; pts.push back(c->p); \
                                                                       q.push_back(c->r()); c = c->next(); } while (c != e); }
                                                                       ADD; pts.clear();
                                                                       while (qi \leq sz(q)) if (! (e = q[qi++]) - >mark) ADD;
                                                                       return pts;
                                                                     }
                                                                     8.5 3D
                                                                     PolyhedronVolume.h
                                                                     Description: Magic formula for the volume of a polyhedron. Faces should
                                                                     point outwards. 3058c3, 6 lines
                                                                     template<class V, class L>
                                                                     double signedPolyVolume(const V& p, const L& trilist) {
                                                                       double v = 0;
                                                                       for (auto i: trilist) v := p[i.a].cross(p[i.b]).dot(p[i.c]);return v / 6;
                                                                     }
                                                                     Point3D<sub>h</sub>
                                                                     Description: Class to handle points in 3D space. T can be e.g. double or
                                                                     long long. 8058ae, 32 lines
                                                                     template<class T> struct Point3D {
                                                                       typedef Point3D P;
                                                                       typedef const P& R;
                                                                       T \times, Y, Z;
                                                                       explicit Point3D(T x=0, T y=0, T z=0) : x(x), y(y), z(z) {}
                                                                       bool operator<(R p) const {
                                                                         return tie(x, y, z) < tie(p.x, p.y, p.z); }
                                                                                                                                            bool operator==(R p) const {
                                                                                                                                              return tie(x, y, z) == tie(p.x, p.y, p.z); }
                                                                                                                                            P operator+(R p) const { return P(x+p.x, y+p.y, z+p.z); }
                                                                                                                                            P operator-(R p) const { return P(x-p.x, y-p.y, z-p.z); }
                                                                                                                                            P operator*(T d) const { return P(x*d, y*d, z*d); }
                                                                                                                                            P operator/(T d) const { return P(x/d, y/d, z/d); }
                                                                                                                                            T dot(R p) const { return x*p.x + y*p.y + z*p.z; }
                                                                                                                                            P cross(R p) const {
                                                                                                                                              return P(y * p. z - z * p. y, z * p. x - x * p. z, x * p. y - y * p. x);}
                                                                                                                                            T dist2() const { return x*x + y*y + z*z; }
                                                                                                                                            double dist() const { return sqrt((double)dist2()); }
                                                                                                                                             //Azimuthal angle (lonqitude) to x-axis in interval [-pi, pi]double phi() const { return atan2(y, x); }
                                                                                                                                             //Zenith angle (latitude) to the z-axis in interval [0, pi]
                                                                                                                                            double theta() const { return atan2(sqrt(x*x+y*y),z); }
                                                                                                                                            P unit() const { return * this / (T) dist(); } //makes dist() = 1//returns unit vector normal to *this and p
                                                                                                                                            P normal(P p) const { return cross(p).unit(); }
                                                                                                                                             //returns point rotated ' angle ' radians ccw around axis
                                                                                                                                            P rotate(double angle, P axis) const {
                                                                                                                                               double s = \sin(\text{angle}), c = \cos(\text{angle}); P u = \text{axis unit}();
                                                                                                                                               return u * dot(u) * (1-c) + (*this) *c - cross(u) *s;}
                                                                                                                                          };
                                                                                                                                          3dHull.h
                                                                                                                                          Description: Computes all faces of the 3-dimension hull of a point set. *No
                                                                                                                                          four points must be coplanar*, or else random results will be returned. All
                                                                                                                                          faces will point outwards.
                                                                                                                                           Time: \mathcal{O}(n^2)"Point3D.h" 5b45fc, 49 lines
                                                                                                                                          typedef Point3D<double> P3;
                                                                                                                                          struct PR {
                                                                                                                                            void ins (int x) { (a == -1 ? a : b) = x; }
                                                                                                                                            void rem(int x) { (a == x ? a : b) = -1; }
                                                                                                                                            int cnt() { return (a != -1) + (b != -1); }
                                                                                                                                            int a, b;
                                                                                                                                           };
                                                                                                                                          struct F { P3 q; int a, b, c; };
                                                                                                                                          vector<F> hull3d(const vector<P3>& A) {
                                                                                                                                            assert(sz(A)) \geq 4):
                                                                                                                                            vector<vector<PR>> E(sz(A), vector<PR>(sz(A), \{-1, -1\});
                                                                                                                                          #define E(x,y) E[f.x][f.y]
                                                                                                                                            vector<F> FS;
                                                                                                                                            auto mf = [&] (int i, int j, int k, int l) {
                                                                                                                                              P3 q = (A[j] - A[i]). cross((A[k] - A[i]));
                                                                                                                                              if (q.dot(A[1]) > q.dot(A[i]))q = q * -1;F f{q, i, i, k};
                                                                                                                                              E(a,b).ins(k); E(a,c).ins(j); E(b,c).ins(i);
                                                                                                                                              FS.push back(f);
                                                                                                                                            \lambda;
                                                                                                                                            rep(i,0,4) rep(j,i+1,4) rep(k,i+1,4)mf(i, \dot{1}, k, 6 - i - \dot{1} - k);
                                                                                                                                             rep(i, 4, sz(A)) {
                                                                                                                                              rep(j, 0, sz(FS)) {
                                                                                                                                                F f = F S[j];\textbf{if}(f,q,\text{dot}(\text{A}[i]) > f,q,\text{dot}(\text{A}[f,a])) {
                                                                                                                                                  E(a,b).rem(f.c);
                                                                                                                                                   E(a, c).rem(f.b);
                                                                                                                                                   E(b, c).rem(f.a);
                                                                                                                                                   swap(FS[i--], FS,back());
                                                                                                                                                   FS.pop back();
                                                                                                                                                 }
```
### KTH sphericalDistance KMP Zfunc Manacher MinRotation SuffixArray SuffixTree Hashing 22

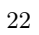

```
}
    int_{\text{TW}} = \text{sz}(\text{FS}):rep(j,0,nw) {
     F f = FST1;
#define C(a, b, c) if (E(a, b).cnt() != 2) mf(f.a, f.b, i, f.c);
      C(a, b, c); C(a, c, b); C(b, c, a);}
  }
  for (F& it : FS) if ((A[it.b] - A[it.a]).cross(
   A[i, c] - A[i, a].dot(it.q) <= 0) swap(it.c, it.b);
  return FS;
};
sphericalDistance.h
Description: Returns the shortest distance on the sphere with radius ra-
dius between the points with azimuthal angles (longitude) f1 (\phi_1) and f2 (\phi_2)from x axis and zenith angles (latitude) t1 (\theta_1) and t2 (\theta_2) from z axis (0 =
north pole). All angles measured in radians. The algorithm starts by con-
verting the spherical coordinates to cartesian coordinates so if that is what
you have you can use only the two last rows. dx*radius is then the difference
between the two points in the x direction and d*radius is the total distance
between the points. 611f07, 8 lines
double sphericalDistance(double f1, double t1,
    double f2, double t2, double radius) {
  double dx = sin(t2) * cos(f2) - sin(t1) * cos(f1);
  double dv = sin(t2) * sin(f2) - sin(t1) * sin(f1);
  double dz = cos(t2) - cos(t1);
  double d = sqrt(dx * dx + dy * dy + dz * dz);
  return radius*2*asin(d/2);
}
Strings (9)
KMP.h
Description: pilxl computes the length of the longest prefix of s that ends
at x, other than s[0...x] itself (abacaba \geq 0.010123). Can be used to find all
occurrences of a string.
Time: \mathcal{O}(n)d4375c, 16 lines
vi pi(const string& s) {
  vi p(sz(s));
  rep(i, 1, sz(s)) {
    int q = p[i-1];while (g \&& s[i] := s[g]) = g = p[g-1];
    p[i] = q + (s[i] == s[q]);}
  return p;
}
vi match(const string& s, const string& pat) {
  vi p = pi(pat + '\0' + s), res;
  rep(i, sz(p)-sz(s), sz(p))if (p[i] == sz(pat)) res.push_back(i - 2 * sz(pat));
  return res;
}
Zfunc.h
Description: z[x] computes the length of the longest common prefix of s[i]:
and s, except z[0] = 0. (abacaba -> 0010301)
Time: \mathcal{O}(n)ee09e2, 12 lines
vi Z(const string& S) {
  vi z(sz(S));
  int 1 = -1, r = -1;
  rep(i,1,sz(S)) {
   z[i] = i \ge r ? 0 : min(r - i, z[i - 1]);
    while (i + z[i] \leq sz(S) && S[i + z[i]] == S[z[i]])z[i]++;
                                                                             if (i + z[i] > r)1 = i, r = i + z[i];}
                                                                           return z;
                                                                         }
                                                                         Manacher.h
                                                                         Description: For each position in a string, computes p[0][i] = \text{half length}of longest even palindrome around pos i, p[1][i] = longest odd (half rounded
                                                                         down).
                                                                         Time: \mathcal{O}(N)array<vi, 2> manacher(const string& s) {
                                                                           int n = sz(s);
                                                                           array{x; 2} p = {vi(n+1), vi(n)};rep(z, 0, 2) for (int i=0, 1=0, r=0; i < n; i++) {
                                                                             int t = r-i+1z;
                                                                             if (i \le r) p[z][i] = min(t, p[z][l+t]);
                                                                             int L = i-p[z][i], R = i+p[z][i] - !z;
                                                                             while (L>=1 \&amp; K +1 < n \&amp; S[L-1] == S[R+1])p[z][i]++, L--, R++;
                                                                             if (R>r) l=L, r=R;
                                                                           }
                                                                           return p;
                                                                         }
                                                                         MinRotation.h
                                                                         Description: Finds the lexicographically smallest rotation of a string.
                                                                         Usage: rotate(v.\text{begin}(), v.\text{begin}() + minRotation(v), v.\text{end}());Time: \mathcal{O}(N)int minRotation(string s) {
                                                                           int a=0, N=sz(s); s' = s;
                                                                           rep(b,0,N) rep(k,0,N) {
                                                                             if (a+k == b || s[a+k] < s[b+k]) {b += max(0, k-1); break; }
                                                                             if (s[a+k] > s[b+k]) { a = b; break; }
                                                                           }
                                                                           return a;
                                                                         }
                                                                         SuffixArray.h
                                                                         Description: Builds suffix array for a string. sa[i] is the starting index
                                                                         of the suffix which is i'th in the sorted suffix array. The returned vector
                                                                        is of size n + 1, and sa[0] = n. The lcp array contains longest common
                                                                         prefixes for neighbouring strings in the suffix array: \text{Lep}[i] = \text{Lep}(\text{sa}[i],sa[i-1], lcp[0] = 0. The input string must not contain any zero bytes.
                                                                         Time: \mathcal{O}(n \log n)struct SuffixArray {
                                                                           vi sa, lcp;
                                                                           SuffixArray(string& s, int lim=256) { // or basic_string<int>
                                                                             int n = sz(s) + 1, k = 0, a, b;
                                                                             vi x(\text{all}(s)+1), y(n), ws(max(n, \text{ lim})), rank(n);
                                                                             sa = lcp = y, iota(all(sa), 0);
                                                                             for (int j = 0, p = 0; p < n; j = max(1, j + 2), lim = p) {
                                                                               p = j, iota(all(y), n - j);
                                                                               rep(i,0,n) if (sa[i] \geq j) y[p++] = sa[i] - j;fill(all(ws), 0);
                                                                               rep(i,0,n) ws[x[i]]++;
                                                                               rep(i, 1, lim) ws[i] += ws[i - 1];
                                                                               for (int i = n; i--;) sa[--ws[x[y[i]]]] = y[i];
                                                                               swap(x, y), p = 1, x[sa[0]] = 0;
                                                                               rep(i,1,n) a =sa[i - 1], b =sa[i], x[b] =
                                                                                  (y[a] == y[b] & k \cdot y[a + j] == y[b + j]) ? p - 1 : p++);
                                                                             }
                                                                             rep(i,1,n) rank[sa[i]] = i;
                                                                             for (int i = 0, \uparrow; i < n - 1; lcp[rank[i++]] = k)
                                                                               for (k &&&-,-, \; j = sa[rank[i] - 1];
```

```
e7ad79, 13 lines
d07a42, 8 lines
38db9f, 23 lines
                         s[i + k] == s[i + k]; k++);
                \overline{ }};
              SuffixTree.h
              Description: Ukkonen's algorithm for online suffix tree construction. Each
              node contains indices [l, r) into the string, and a list of child nodes. Suffixes
              are given by traversals of this tree, joining [l, r] substrings. The root is 0 (has
              l = -1, r = 0), non-existent children are -1. To get a complete tree, append
              a dummy symbol – otherwise it may contain an incomplete path (still useful
              for substring matching, though).
              Time: O(26N)aae0b8, 50 lines
              struct SuffixTree {
                enum { N = 200010, ALPHA = 26 }; // N \sim 2*int toi(char c) { return c - 'a'; }
                string a; // v = cur node, q = cur position
                int t[N][ALPHA], l[N], r[N], p[N], s[N], v=0, q=0, m=2;void ukkadd(int i, int c) { suff:
                  if (r[v] \leq -q) {
                    if (t[v][c]=-1) \{t[v][c]=m; 1[m]=i;p[m++]=v; v=s[v]; q=r[v]; goto suff; }
                     v = t[v][c]; q = l[v];}
                   if (q==-1 || c==toi(a[q])) q++; else {
                    l[m+1]=i; p[m+1]=m; l[m]=l[v]; r[m]=q;
                    p[m]=p[v]; t[m][c]=m+1; t[m][toi(a[q])]=v;
                    1[v]=q; p[v]=m; t[p[m]][toi(a[1[m]])]=m;v=s[p[m]]; q=1[m];
                     while (a < r[m]) { v = t[v][toi(a[q])]; a += r[v] - 1[v]; }
                    if (q == r[m]) s[m]=v; else s[m]=m+2;
                     q=r[v]-(q-r[m]); m+=2; goto suff;
                   }
                 }
                SuffixTree(string a) : a(a) {
                  fill(r,r+N,sz(a));
                  memset(s, 0, sizeof s);
                   memset(t, -1, sizeof t);
                   fill(t[1],t[1]+ALPHA,0);
                   s[0] = 1; 1[0] = 1[1] = -1; r[0] = r[1] = p[0] = p[1] = 0;rep(i,0,sz(a)) ukkadd(i, toi(a[i]));
                 }
                // example: find longest common substring (uses \Delta LPHA = 28)
                pii best;
                int lcs(int node, int i1, int i2, int olen) {
                  if (l[node] \le i1 && i1 \le r[node]) return 1;
                   if (l[node] \le i2 && i2 \le r[node]) return 2;
                   int mask = 0, len = node ? olen + (r|node] - 1|node) : 0;
                  rep(c, 0, ALPHA) if (t[node][c] != -1)
                    mask | = \text{lcs(t[node][c], il, i2, len)};if (mask == 3)
                    best = max(best, {len, r[node] - len});
                   return mask;
                 }
                static pii LCS(string s, string t) {
                  SuffixTree st(s + (char)('z' + 1) + t + (char)('z' + 2));
                  st.lcs(0, sz(s), sz(s) + 1 + sz(t), 0);
                  return st.best;
                }
              };
              Hashing.h
```
Description: Self-explanatory methods for string hashing. 2d2a67, 44 lines

// Arithmetic mod  $2^64-1$ . 2x slower than mod  $2^64$  and more  $\frac{1}{2}$  code, but works on evil test data (e.g. Thue–Morse, where

};

vector<Node> N; vi backp;

> **int** n = 0; **for** (**char** c : s) {

**void** insert(string& s, **int** j) { assert(!s.empty());

 $int$ & m = N[n].next[c - first];

# KTH **AhoCorasick IntervalContainer IntervalCover ConstantIntervals** 23 **if**  $(m == -1)$  {  $n = m = sz(N)$ ; N.emplace back(-1); }

**else** n = m;

 $N[n]$ .end = j; N[n].nmatches++;

 $N[0]$ .back = sz $(N)$ ; N.emplace\_back(0); queue<**int**> q;

rep(i,0,alpha) {

**else** {

} } } }

}

}

<span id="page-23-0"></span>} };

**return** res;

**if** (ed ==  $-1$ ) ed =  $y$ ;

 $N[ed]$ .back =  $V$ ;

 $= N[v] . end;$ 

q.push(ed);

vi res; //  $ll$  count = 0; **for** (**char** c : word) {  $n = N[n]$ .next $[c - first]$ ; res.push\_back(N[n].end); //  $count$  +=  $N[n]$ . nmatches;

vi find(string word) { **int** n = 0;

}

 ${}_{\textbf{if (N[n].end == -1) N[n].start = j;}$ 

AhoCorasick(vector<string>& pat) : N(1, -1) {  $rep(i, 0, sz(pat))$  insert(pat[i], i);

**for**  $(q.push(0); !q.empty(); q.pop())$  {  $int n = q.front()$ ,  $prev = N[n].back;$ 

N[ed].nmatches += N[y].nmatches;

vector<vi> findAll(vector<string>& pat, string word) {

 $int$   $\&$ ed = N[n].next[i],  $y$  = N[prev].next[i];

(N[ed].end == -1 ? N[ed].end : backp[N[ed].start])

backp.push\_back(N[n].end);

```
// ABBA... and BAAB... of length 2^10 hash the same mod 2^664).
\frac{1}{2} "typedef ull H;" instead if you think test data is random.
// or work mod 10^9+7 if the Birthday paradox is not a problem.
typedef uint64_t ull;
struct H {
  ull x; H(ull x=0) : x(x) {}
  H operator+(H o) { return x + o.x + (x + o.x < x); }
  H operator-(H o) { return *this + ∼o.x; }
  H operator*(H o) { auto m = (__uint128_t)x * o.x;
   return H((u11)m) + (u11)(m \gg 64); }
  ull get() const { return x + !∼x; }
  bool operator==(H \circ) const { return get() == 0.get(); }
 bool operator<(H o) const { return get() < o.get(); }
};
static const H C = (11)1e11+3; // (order \sim 3e9; random also ok)
struct HashInterval {
  vector<H> ha, pw;
  HashInterval(string& str) : ha(sz(str)+1), pw(ha) {
   pw[0] = 1;
    rep(i,0,sz(str))
     ha[i+1] = ha[i] \times C + str[i],pw[i+1] = pw[i] * C;}
  H hashInterval(int a, int b) { // hash [a, b)return ha[b] - ha[a] * pw[b - a];
  }
};
vector<H> getHashes(string& str, int length) {
 if (sz(str) < length) return \{\};
  H h = 0, pw = 1;
  rep(i,0,length)
   h = h * C + str[i], pw = pw * C;vector < H ret = {h}:rep(i,length,sz(str)) {
    ret.push back(h = h * C + str[i] - pw * str[i-length]);
  }
  return ret;
}
H hashString(string& s){H h{}; for(char c:s) h=h*C+c;return h;}
AhoCorasick.h
Description: Aho-Corasick automaton, used for multiple pattern matching.
Initialize with AhoCorasick ac(patterns); the automaton start node will be
at index 0. find(word) returns for each position the index of the longest word
that ends there, or -1 if none. findAll(-, word) finds all words (up to N\sqrt{N}many if no duplicate patterns) that start at each position (shortest first).
Duplicate patterns are allowed; empty patterns are not. To find the longest
words that start at each position, reverse all input. For large alphabets, split
each symbol into chunks, with sentinel bits for symbol boundaries.
Time: construction takes \mathcal{O}(26N), where N = \text{sum of length of patterns.}find(x) is \mathcal{O}(N), where N = length of x. findAll is \mathcal{O}(NM). f35677, 66 lines
struct AhoCorasick {
  enum {alpha = 26, first = 'A'}; // change this!
  struct Node {
    // (nmatches is optional )
    int back, next [alpha], start = -1, end = -1, nmatches = 0;
    Node(int v) { memset(next, v, sizeof(next)); }
```

```
vi r = \text{find}(word);
    vector<vi> res(sz(word));
    rep(i,0,sz(word)) {
      int ind = r[i];
      while (ind != -1) {
        res[i - sz(pat[ind]) + 1].push back(ind);
        ind = backp[ind];
      \rightarrow}
    return res;
Various (10)
10.1 Intervals
IntervalContainer.h
Description: Add and remove intervals from a set of disjoint intervals.
Will merge the added interval with any overlapping intervals in the set when
adding. Intervals are [inclusive, exclusive).
Time: \mathcal{O}(\log N)edce47, 23 lines
set<pii>::iterator addInterval(set<pii>& is, int L, int R) {
 if (L == R) return is.end();
 auto it = is.lower bound({L, R}), before = it;
 while (it != is.end() &&&\text{it-&gt;first}<=R) {
   R = max(R, it-> second);
```

```
before = it = is.erase(it);
  }
if (it != is.begin() && (--it)->second >= L) {
    L = min(L, i†->first);R = max(R, it-> second);is.erase(it);
  }
 return is.insert(before, {L,R});
}
void removeInterval(set<pii>& is, int L, int R) {
 if (L == R) return;
 auto it = addInterval(is, L, R);
 auto r2 = it->second;
 if (it-\frac{1}{s} is.erase(it);
 else (int&)it->second = L;
 if (R := r2) is.emplace(R, r2);
}
IntervalCover.h
Description: Compute indices of smallest set of intervals covering another
interval. Intervals should be [inclusive, exclusive). To support [inclusive,
inclusivel, change (A) to add \| R.empty(). Returns empty set on failure
(or if G is empty).
```

```
Time: \mathcal{O}(N \log N)9e9d8d, 19 lines
template<class T>
vi cover(pair<T, T> G, vector<pair<T, T>> I) {
  vi S(sz(I)), R;
  iota(all(S), 0);sort(all(S), \lceil \&\right| (int a, int b) { return \lceil \lceil \& \rceil \leq \lceil \bceil \bceil; });
  T cur = G.first;
  int at = 0;
  while (cur \leq G. second) \leq // (A)
    pair\langle T, int \rangle mx = make pair(cur, -1);
     while (at < sz(I) & I[S[at]].first \leq cur) {
       mx = max(mx, make pair(I[S[at]], second, S[at]));
       at++;}
    if (mx \text{ second} == -1) return \{\};
     cur = mx.first:R.push_back(mx.second);
  }
  return R;
```
ConstantIntervals.h

}

```
Description: Split a monotone function on [from, to) into a minimal set of
half-open intervals on which it has the same value. Runs a callback g for
each such interval.
Usage: constantIntervals(0, sz(v), \lceil \& \rceil (int x) {return v[x];},
[\&] (int lo, int hi, T val)\{ \ldots \});
Time: \mathcal{O}\left(k\log\frac{n}{k}\right)753a4c, 19 lines
template<class F, class G, class T>
```

```
void rec(int from, int to, F& f, G& g, int& i, T& p, T q) {
 if (p == q) return;
 if (from == to) {
   g(i, to, p);
    i = to; p = q;} else {
    int \text{mid} = (from + to) >> 1;rec(from, mid, f, g, i, p, f(mid));
    rec(mid+1, to, f, g, i, p, q);
  }
}
```

```
template<class F, class G>
void constantIntervals(int from, int to, F f, G g) {
 if (to <= from) return;
```

```
g(i, to, q);
}
10.2 Misc. algorithms
TernarySearch.h
Description: Find the smallest i in [a, b] that maximizes f(i), assuming
that f(a) < \ldots < f(i) > \cdots > f(b). To reverse which of the sides allows
non-strict inequalities, change the \lt marked with (A) to \lt =, and reverse
the loop at (B). To minimize f, change it to >, also at (B).
Usage: int ind = ternSearch(0,n-1, [&](int i){return a[i];});
Time: \mathcal{O}(\log(b-a)) 9155b4, 11 lines
template<class F>
int ternSearch(int a, int b, F f) {
  assert (a \le b);
  while (b - a \ge 5) {
   int mid = (a + b) / 2;
    if (f(mid) < f(mid+1)) a = mid; // (A)else b = mid+1;
  }
  rep(i, a+1, b+1) if (f(a) < f(i)) a = i; // (B)
  return a;
}
LIS.h
Description: Compute indices for the longest increasing subsequence.
Time: \mathcal{O}(N \log N)2932a0, 17 lines
template<class I> vi lis(const vector<I>& S) {
  if (S.empty()) return {};
  vi prev(sz(S));
  typedef pair<I, int> p;
  vector<p> res;
  rep(i, 0, sz(S)) {
    // change 0 \rightarrow i for longest non-decreasing subsequence
    auto it = lower bound(all(res), p{S[i], 0}});
    if (it == res.end()) res.employee\_back(), it = res.end() - 1;
    *it = {S[i], i};
    prev[i] = it == res.begin() ? 0 : (it-1)->second;
  }
  int L = sz(res), cur = res.back().second;
  vi ans(L);
  while (L--) ans[L] = cur, cur = prev[cur];return ans;
}
FastKnapsack.h
Description: Given N non-negative integer weights w and a non-negative
target t, computes the maximum S \leq t such that S is the sum of some
subset of the weights.
Time: \mathcal{O}(N \max(w_i)) b20ccc, 16 lines
int knapsack(vi w, int t) {
  int a = 0, b = 0, x;
  while (b < sz(w) & a + w[b] \leq t) a += w[b++];
  if (b == sz(w)) return a;
  int_{m} = \tan x element (all(w));
  vi u, v(2*m, -1);
  v[a+m-t] = b;
  rep(i,b,sz(w)) {
   u = v;rep(x,0,m) v[x+w[i]] = max(v[x+w[i]], u[x]);
    for (x = 2*m; -x > m;) rep(j, max(0, u[x]), v[x])v[x-w[j]] = max(v[x-w[j]], j);
  }
  for (a = t; v[a+m-t] < 0; a--);
  return a;
                                                                     10.3 Dynamic programming
                                                                      KnuthDP.h
                                                                      Time: \mathcal{O}\left(N^{2}\right)DivideAndConquerDP.h
                                                                     Description: Given a[i] = \min_{l \in (i) \leq k \leq hi(i)}(f(i,k)) where the (minimal)
                                                                     optimal k increases with i, computes a[i] for i = L \cdot R - 1.
                                                                     Time: \mathcal{O}((N + (hi - lo)) \log N)struct DP { // Modify at will:int lo(int ind) { return 0; }
                                                                       int hi(int ind) { return ind; }
                                                                         if (L \ge R) return:
                                                                     };
                                                                     10.5.1 Bit hacks
```
**int**  $i =$  from**; auto**  $p = f(i)$ ,  $q = f(t_0-1)$ ;

rec(from, to-1, f, q, i, p, q);

```
Description: When doing DP on intervals: a[i][j] = \min_{i \leq k \leq j} (a[i][k]) +a[k][j] + f(i, j), where the (minimal) optimal k increases with both i
and i, one can solve intervals in increasing order of length, and search
k = p[i][j] for a[i][j] only between p[i][j - 1] and p[i + 1][j]. This is
known as Knuth DP. Sufficient criteria for this are if \hat{f}(b, c) \leq f(a, d) and
f(a, c) + f(b, d) \leq f(a, d) + f(b, c) for all a \leq b \leq c \leq d. Consider also:
LineContainer (ch. Data structures), monotone queues, ternary search.
                                                                                   if (i \& 1 \le b) D[i] += D[i^(1 \le b)];
                                                                          10.5.2<sup>empty</sup> Pragmas of subsets.
                                                                              • #pragma GCC optimize ("Ofast") will make GCC
                                                                                 auto-vectorize loops and optimizes floating points better.
                                                                              • #pragma GCC target ("avx2") can double performance of
                                                                                 vectorized code, but causes crashes on old machines.
                                                                              • #pragma GCC optimize ("trapv") kills the program on integer
                                                                                overflows (but is really slow).
```
d38d2b, 18 lines

#### FastMod.h

**Description:** Compute  $a\%b$  about 5 times faster than usual, where b is constant but not known at compile time. Returns a value congruent to a  $(mod b)$  in the range  $[0, 2b)$ . 751a02, 8 lines

```
typedef unsigned long long ull;
struct FastMod {
  ull b, m;
  FastMod(ull b) : b(b), m(-1ULL / b) {} )ull reduce(ull a) { // a\% b + (0 \text{ or } b)return a - (u11) (( uint128 \text{ t(m)} \times a) >> 64) * b;
  }
};
```
#### FastInput.h

}

}

Description: Read an integer from stdin. Usage requires your program to pipe in input from file. **Usage:**  $\ldots/a$  out  $\lt$  input.txt Time: About 5x as fast as cin/scanf. 7b3c70, 17 lines

```
inline char gc() { // like getchar()
 static char buf[1 << 16];
 static size_t bc, be;
 if (bc >= be)buf[0] = 0, bc = 0;be = fread(buf, 1, sizeof(buf), stdin);
```
} **return** buf[bc++]; // returns 0 on EOF

**int** readInt() { **int** a, c; **while**  $((a = qc()) \leq 40)$ ; if  $(a == '-'')$  **return**  $-readInt()$ ; **while**  $((c = qc()) \ge 48)$   $a = a * 10 + c - 480$ ;

#### BumpAllocator.h

**return** a - 48;

Description: When you need to dynamically allocate many objects and don't care about freeing them. "new X" otherwise has an overhead of something like  $0.05us + 16$  bytes per allocation.  $745db2.8$  lines

```
// Either globally or in a single class:
\text{static char} buf[450 << 20];
void* operator new(size_t s) {
 static size_t i = sizeof buf;
  assert(s < i);
 return (void*)&buf[i -= s];
}
void operator delete(void*) {}
```
# ll f(**int** ind, **int** k) { **return** dp[ind][k]; } **void** store(int ind, int k,  $11 \text{ v}$ ) { res[ind] = pii(k, v); }

}

**void** rec(**int** L, **int** R, **int** LO, **int** HI) { **int**  $mid = (L + R) >> 1$ ; pair<ll, **int**> best(LLONG\_MAX, LO); rep(k, max(LO,lo(mid)), min(HI,hi(mid))) best = min(best, make\_pair(f(mid, k), k)); store(mid, best.second, best.first); rec(L, mid, LO, best.second+1); rec(mid+1, R, best.second, HI);

} **void** solve(**int** L, **int** R) { rec(L, R, INT\_MIN, INT\_MAX); }

# 10.4 Debugging tricks

- signal(SIGSEGV,  $[] (int) { \quad \quad \text{Exit}(0); \quad} }$ converts segfaults into Wrong Answers. Similarly one can catch SIGABRT (assertion failures) and SIGFPE (zero divisions). \_GLIBCXX\_DEBUG failures generate SIGABRT (or SIGSEGV on gcc 5.4.0 apparently).
- feenableexcept (29); kills the program on NaNs  $(1)$ , 0-divs (4), infinities (8) and denormals (16).

### 10.5 Optimization tricks

\_\_builtin\_ia32\_ldmxcsr(40896); disables denormals (which make floats 20x slower near their minimum value).

- $\times$   $\times$   $\times$  is the least bit in  $\times$ .
- for (int  $x = m$ ;  $x$ ; ) {  $--x$   $&= m$ ; ... } loops over all subset masks of m (except m itself).
- c =  $x&-x$ ,  $r = x+c$ ; (( $(r^x x) >> 2$ )/c) | r is the next number after x with the same number of bits set.
- rep(b, 0, K) rep(i, 0,  $(1 \le K)$ )

 $\mathbf{T}$  &

 $\begin{array}{c}\mathbb{T}\star \\ \mathbb{T}\, \& \end{array}$ 

}

} ;

} ;

# KTH SmallPtr BumpAllocatorSTL Unrolling SIMD

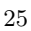

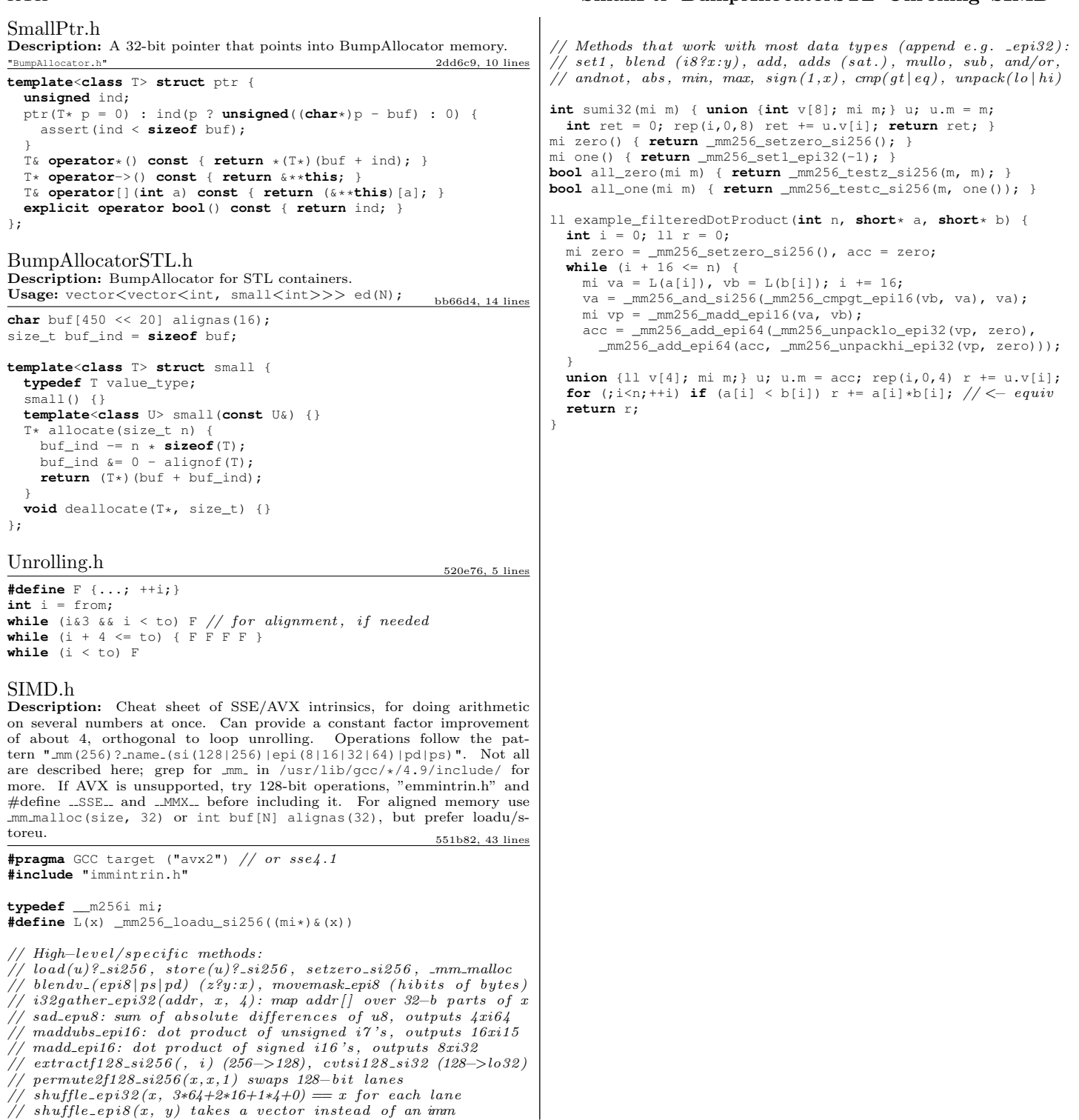

# kth techniques and the control of the control of the control of the control of the control of the control of the control of the control of the control of the control of the control of the control of the control of the cont Techniques (A)

techniques.txt 159 lines Recursion Divide and conquer Finding interesting points in N log N Algorithm analysis Master theorem Amortized time complexity Greedy algorithm Scheduling Max contiguous subvector sum Invariants Huffman encoding Graph theory Dynamic graphs (extra book-keeping) Breadth first search Depth first search \* Normal trees / DFS trees Dijkstra's algorithm MST: Prim's algorithm Bellman-Ford Konig's theorem and vertex cover Min-cost max flow Lovasz toggle Matrix tree theorem Maximal matching, general graphs Hopcroft-Karp Hall's marriage theorem Graphical sequences Floyd-Warshall Euler cycles Flow networks \* Augmenting paths \* Edmonds-Karp Bipartite matching Min. path cover Topological sorting Strongly connected components  $2 - SAT$ Cut vertices, cut-edges and biconnected components Edge coloring \* Trees Vertex coloring \* Bipartite graphs (=> trees) \* 3^n (special case of set cover) Diameter and centroid K'th shortest path Shortest cycle Dynamic programming Knapsack Coin change Longest common subsequence Longest increasing subsequence Number of paths in a dag Shortest path in a dag Dynprog over intervals Dynprog over subsets Dynprog over probabilities Dynprog over trees 3^n set cover Divide and conquer Knuth optimization Convex hull optimizations RMQ (sparse table a.k.a 2^k-jumps) Bitonic cycle Log partitioning (loop over most restricted) Combinatorics

Computation of binomial coefficients Pigeon-hole principle Inclusion/exclusion Catalan number Pick's theorem Number theory Integer parts Divisibility Euclidean algorithm Modular arithmetic \* Modular multiplication \* Modular inverses \* Modular exponentiation by squaring Chinese remainder theorem Fermat's little theorem Euler's theorem Phi function Frobenius number Quadratic reciprocity Pollard-Rho Miller-Rabin Hensel lifting Vieta root jumping Game theory Combinatorial games Game trees Mini-max Nim Games on graphs Games on graphs with loops Grundy numbers Bipartite games without repetition General games without repetition Alpha-beta pruning Probability theory Optimization Binary search Ternary search Unimodality and convex functions Binary search on derivative Numerical methods Numeric integration Newton's method Root-finding with binary/ternary search Golden section search Matrices Gaussian elimination Exponentiation by squaring Sorting Radix sort Geometry Coordinates and vectors \* Cross product \* Scalar product Convex hull Polygon cut Closest pair Coordinate-compression Quadtrees KD-trees All segment-segment intersection Sweeping Discretization (convert to events and sweep) Angle sweeping Line sweeping Discrete second derivatives Strings Longest common substring Palindrome subsequences

Knuth-Morris-Pratt Tries Rolling polynomial hashes Suffix array Suffix tree Aho-Corasick Manacher's algorithm Letter position lists Combinatorial search Meet in the middle Brute-force with pruning Best-first (A\*) Bidirectional search Iterative deepening DFS / A\* Data structures LCA (2^k-jumps in trees in general) Pull/push-technique on trees Heavy-light decomposition Centroid decomposition Lazy propagation Self-balancing trees Convex hull trick (wcipeg.com/wiki/Convex\_hull\_trick) Monotone queues / monotone stacks / sliding queues Sliding queue using 2 stacks Persistent segment tree